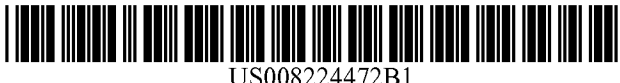

# (12) United States Patent

# Maluf et al.

#### (54) ENHANCED PROJECT MANAGEMENT TOOL

- (75) Inventors: David A. Maluf, Mountain View, CA (US); Chen-Jung Hsu, Fremont, CA (US); Hemil N. Patel, Sunnyvale, CA (US); Jairon C. Moh Hashim, Sunnyvale, CA (US); Khai Peter B. Tran, Alameda, CA (US)
- (73) Assignee: The United States of America as Represented by he United States National Aeronautics and Space Administration (NASA), Washington, DC (US)
- (\*) Notice: Subject to any disclaimer, the term of this patent is extended or adjusted under 35 U.S.C. 154(b) by 786 days.
- (21) Appl. No.: 12/211,439
- (22) Filed: Sep.16, 2008

#### Related U.S. Application Data

- (63) Continuation of application No. 10/928,874, filed on Aug. 25, 2004, now Pat. No. 7,596,416.
- (51) Int. Cl.

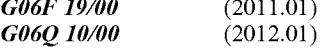

- (52) U.S. Cl. ....... 700/97; 705/7.11; 705/7.12; 705/7.13; 705/7.14; 705/7.15; 705/7.16; 705/7.17; 705/7.22; 705/7.23; 700/99
- (58) Field of Classification Search .................... 700/97, 700/99; 705/7.11, 7.12, 7.13, 7.14, 7.15, 705/7.16, 7.17, 7.22, 7.23, 7.28, 7, 11 See application file for complete search history.

#### (56) References Cited

#### U.S. PATENT DOCUMENTS

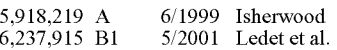

# (1o) Patent No.: US 8,224,472 B1

# (45) Date of Patent: Jul. 17, 2012

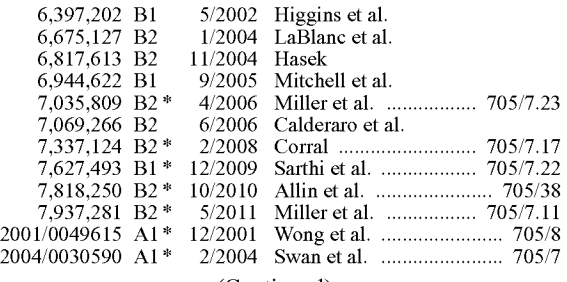

(Continued)

#### OTHER PUBLICATIONS

Mastering Microsoft Project 2002; Courier et al., 117 pages; Copyright 2003 (only the pages that were cited, and therefore relied upon, in the rejection of the claims are being provided).\*

(Continued)

*Primary Examiner* — Ronald Hartman, Jr. *(74) Attorney, Agent, orFirm* John F. Schipper; RobertM. Padilla

### (57) ABSTRACT

A system for managing a project that includes multiple tasks and a plurality of workers. Input information includes characterizations based upon a human model, a team model and a product model. Periodic reports, such as one or more of a monthly report, a task plan report, a schedule report, abudget report and a risk management report, are generated and made available for display or further analysis or collection into a customized report template. An extensible database allows searching for information based upon context and upon content. Seven different types of project risks are addressed, including non-availability of required skill mix of workers. The system can be configured to exchange data and results with corresponding portions of similar project analyses, and to provide user-specific access to specified information.

#### 22 Claims, 36 Drawing Sheets

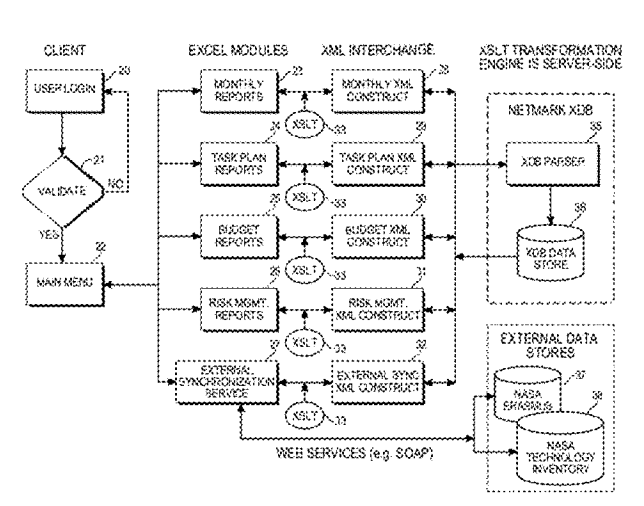

# U.S. PATENT DOCUMENTS **OTHER PUBLICATIONS**

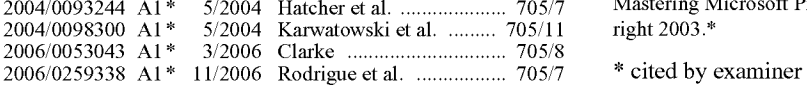

2004/0093244 A1\* 5/2004 Hatcher et al. ..................... 705/7 Mastering Microsoft Project 2002; Courter et al.; 967 pages; Copy

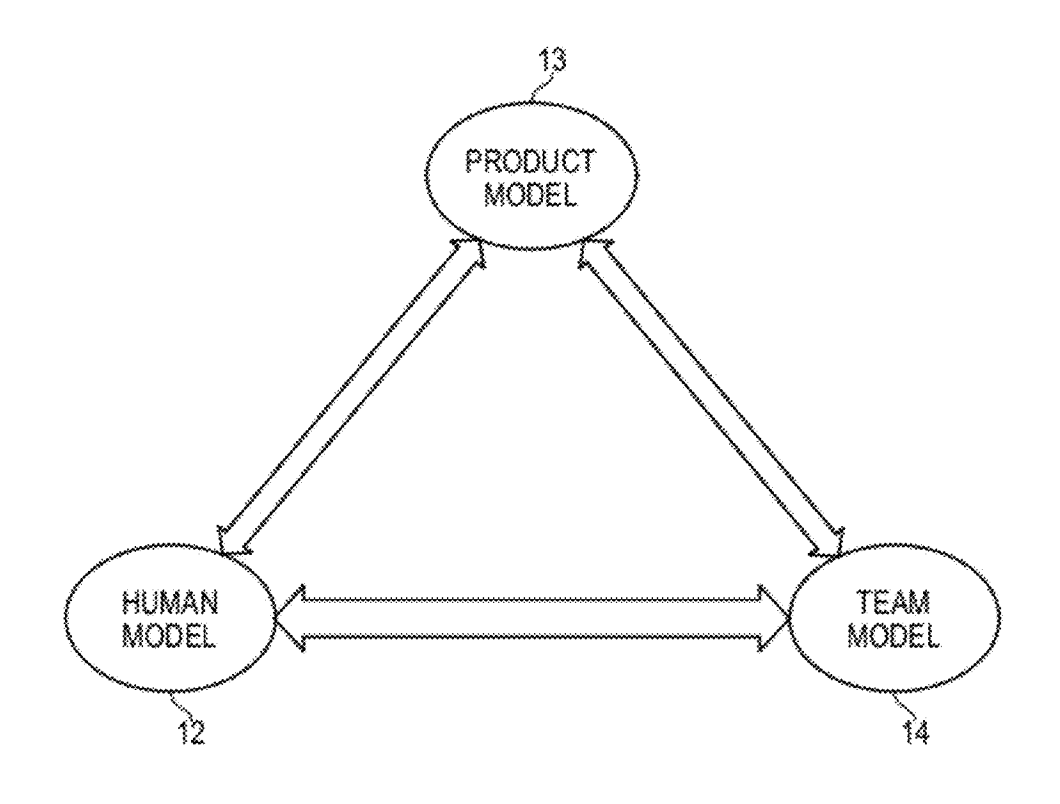

Tig. 1

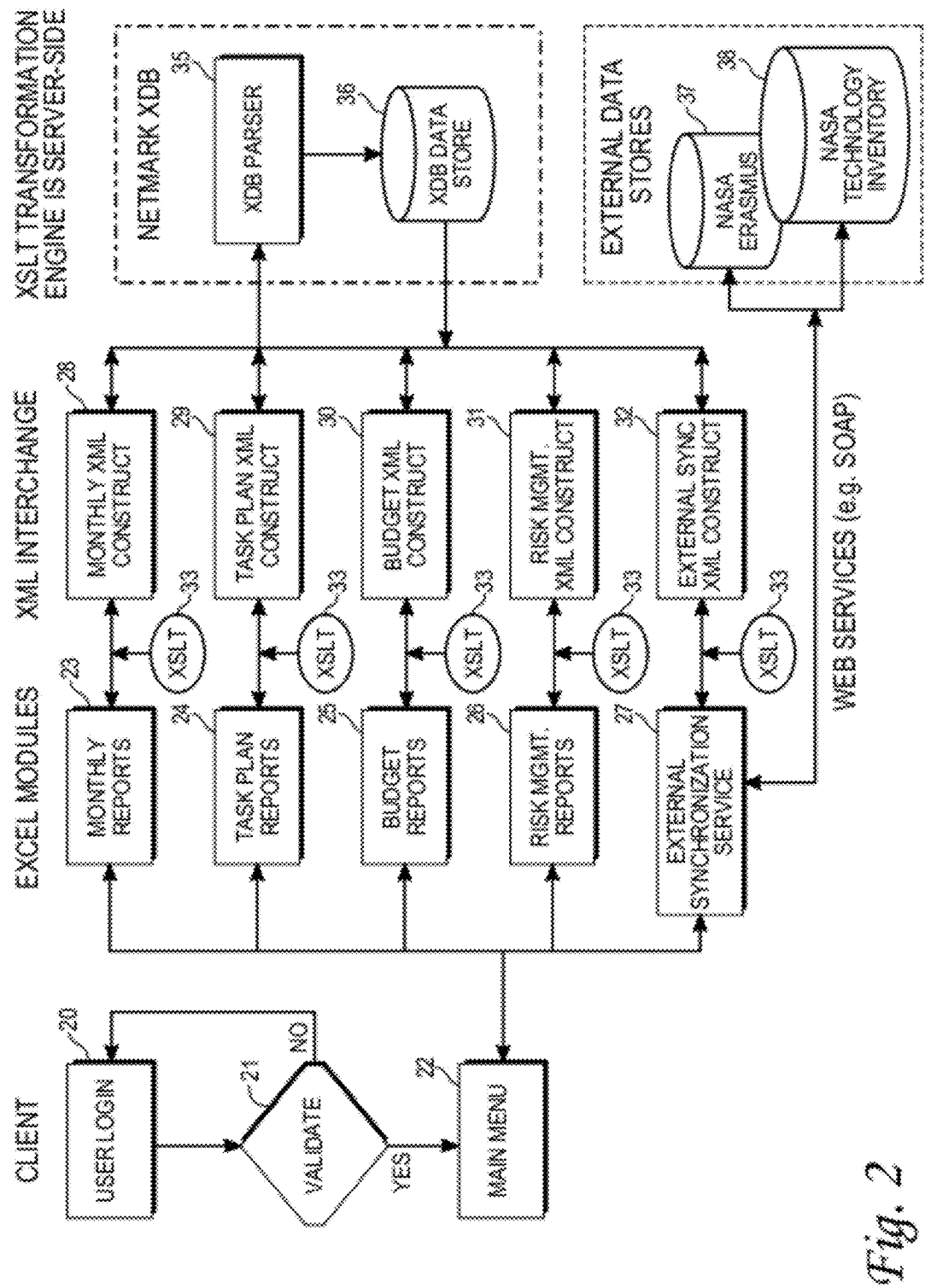

System receives historic information on (1) technical aspects of the project to be met, (2) ab initio schedule to be met, (3) ab initio budget to be met, (4) project management aspects to be met, (5) required versus available in-house workers skill mix, (6) required versus available contractor workers skill mix, and (7) milestones and goals to be met versus milestones and goals actually met for N1 preceding measurement periods and/or expected to be met for N2 periods in the future

System provides or receives corresponding information on actual measurements of technical, schedule, budget, management, in-house workers skill mix, contractor workers skill mix and milestones/goals achieved for N1 preceding periods and for N2 future periods

System separately compares technical, schedule, budget, management, in-house workers skill mix, contractor workers skill mix, and milestones/goals to be met versus actually achieved for the preceding N1 periods and provides a projections of these aspects for the future N2 periods for the corresponding aspects

 $\vee$  3

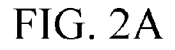

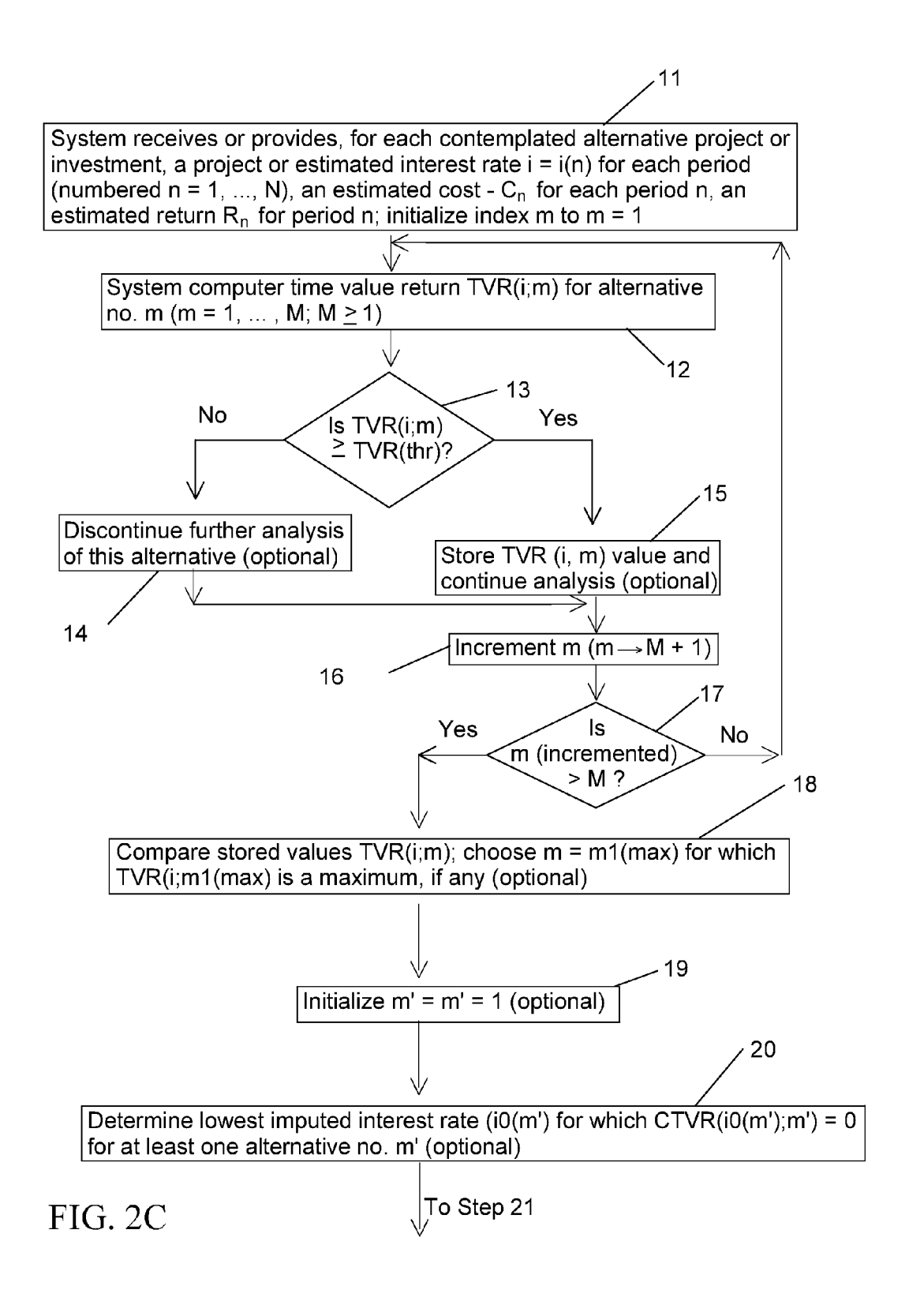

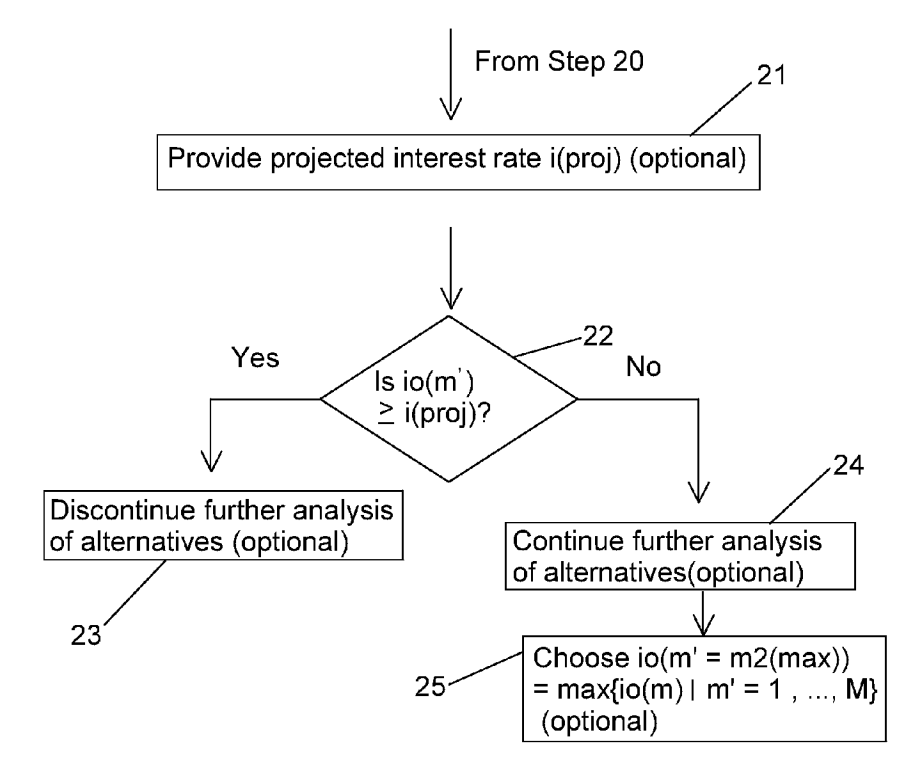

FIG. 2D

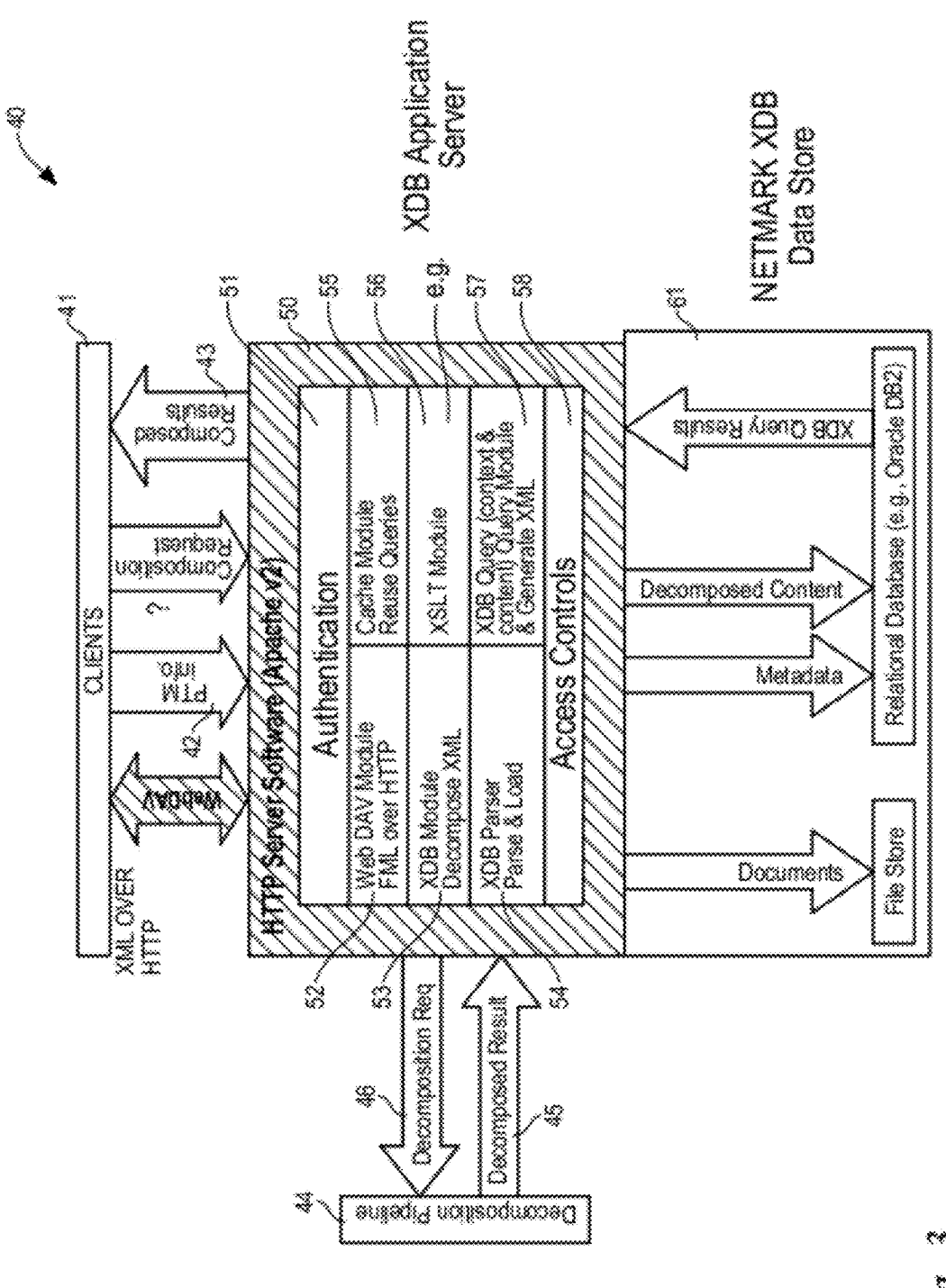

Fig. 3

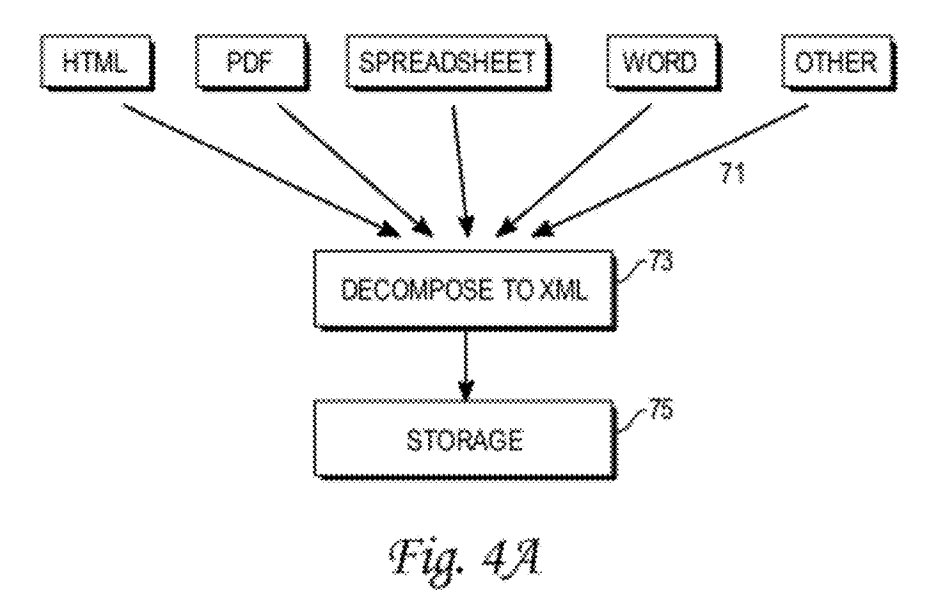

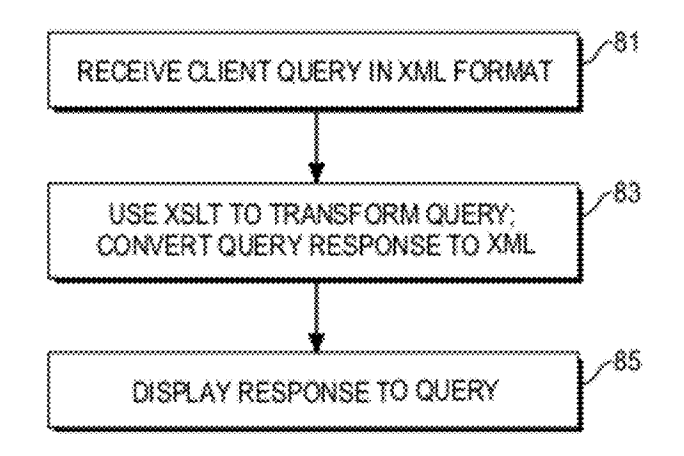

Fig. 4B

View Aggregated Monthly Reports -Reviewers can view all monthly reports on one page. Jan Feb Mar Apr May Jun Jul Aug Sep Oct Nov Dec 2003 2004 2005 2006 Month: June Year: 2004 View F Monthly Report Check List -Reviewers can view which months the reports have been submitted

> All Monthly Reports View / Submit your monthly reports.

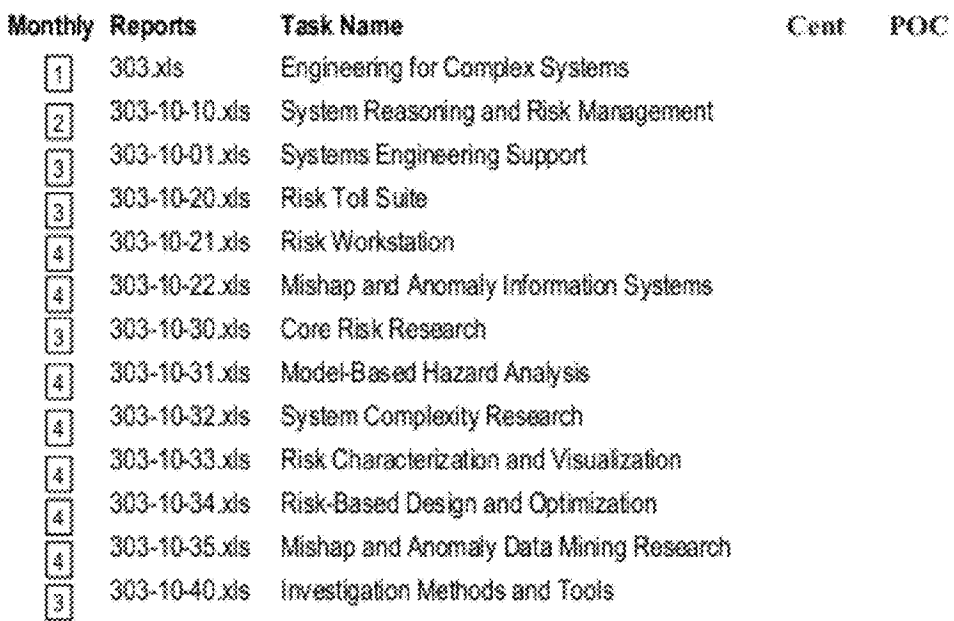

FIG. 5A

- $2303-20-10$  xis Knowledge Engineering for Safety and Success
- [3] 303-20-01.xis  $C\mathcal{K}$
- Human and Organizational Risk Mgmt. 303-20-50 xts is.
- 303-20-51.xts Organizational Risk Perception and Mgmt.
- $303 20 52$ . xis Operations Information Analysis Human and Organizational Risk Aspects
	- of Distributed Collaborative
- 303-20-53.xts Design إ≴ }
- 303-20-60.xis Engineering Information Management |3|
- 303-20-61 xis Digital Shuttle }4 |
- 303-20-62.xls Virtual Iron Bird Í4.
- 303-20-63.xls Wire Integrity Research **[4]**
- 303-10-64.xis Sim Station i 4
- 303-30-10.xls Resilient Systems and Operations İ2
- 303-30-01.xls ECS L1 Activities Þ
- 303-30-70.xls Intelligent and Adaptive Operations and Control 8
- 303-30-71.xls Applied Autonomous Aerospace Vehicle إعبأ Technologies
- 303-30-72.xts Autonomous Propulsion System Technology { هُ }
- 303-30-73.xis Adaptive Flight Control Research ¦.¢ {
- 303-30-74.xis Human-Machine Interfaces |≰}
- 303-30-80.xls Resilient Software Engineering 131
- 303-30-81.xis High Dependability Computing {4 |
- 303-30-82.xis Intelligent Software Engineering Tool Suite | A |
- 303-30-83 xis Intelligent Software Engineering Tool Suite -إيجرأ Risk Workstation

ED BOAT |<br>Henrik Year

Monthly Report  $\begin{bmatrix} 10 & 2003 \\ \text{Marm} & \text{Vear} \end{bmatrix}$ 

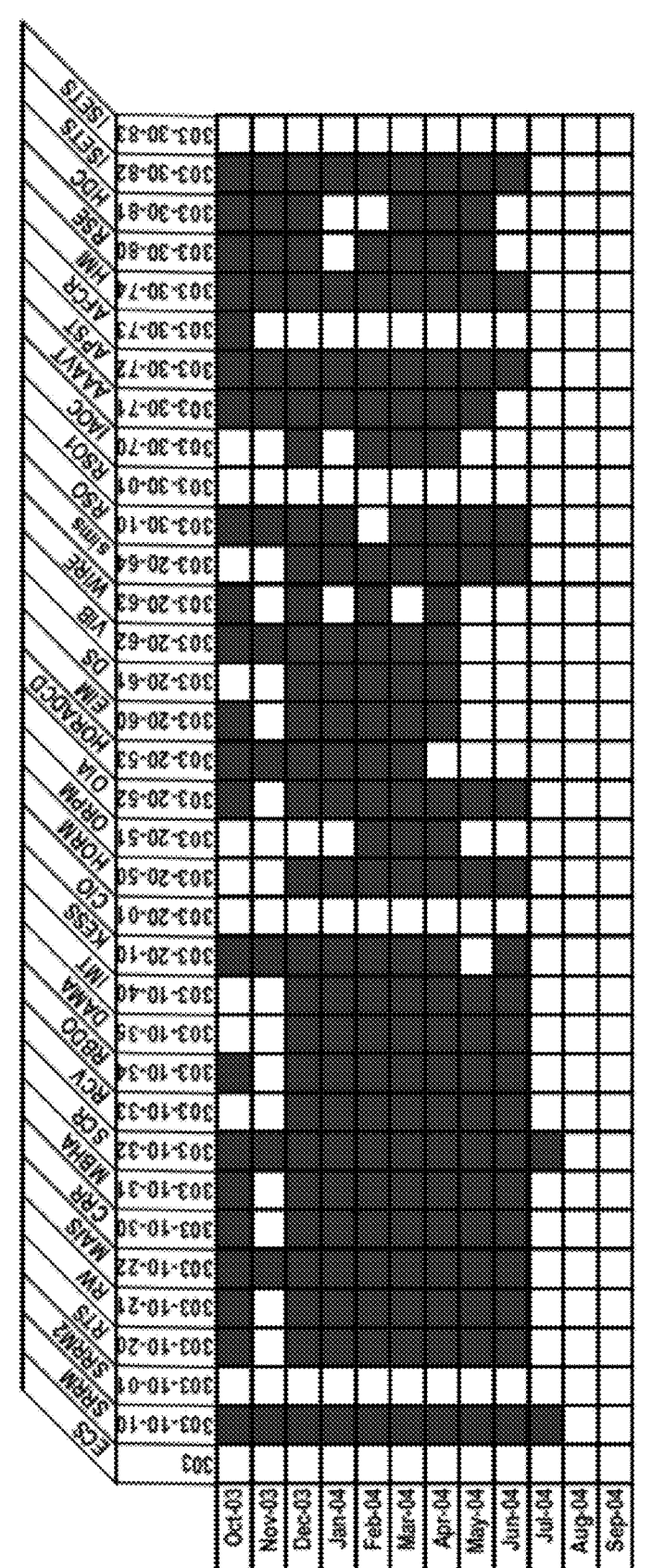

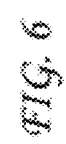

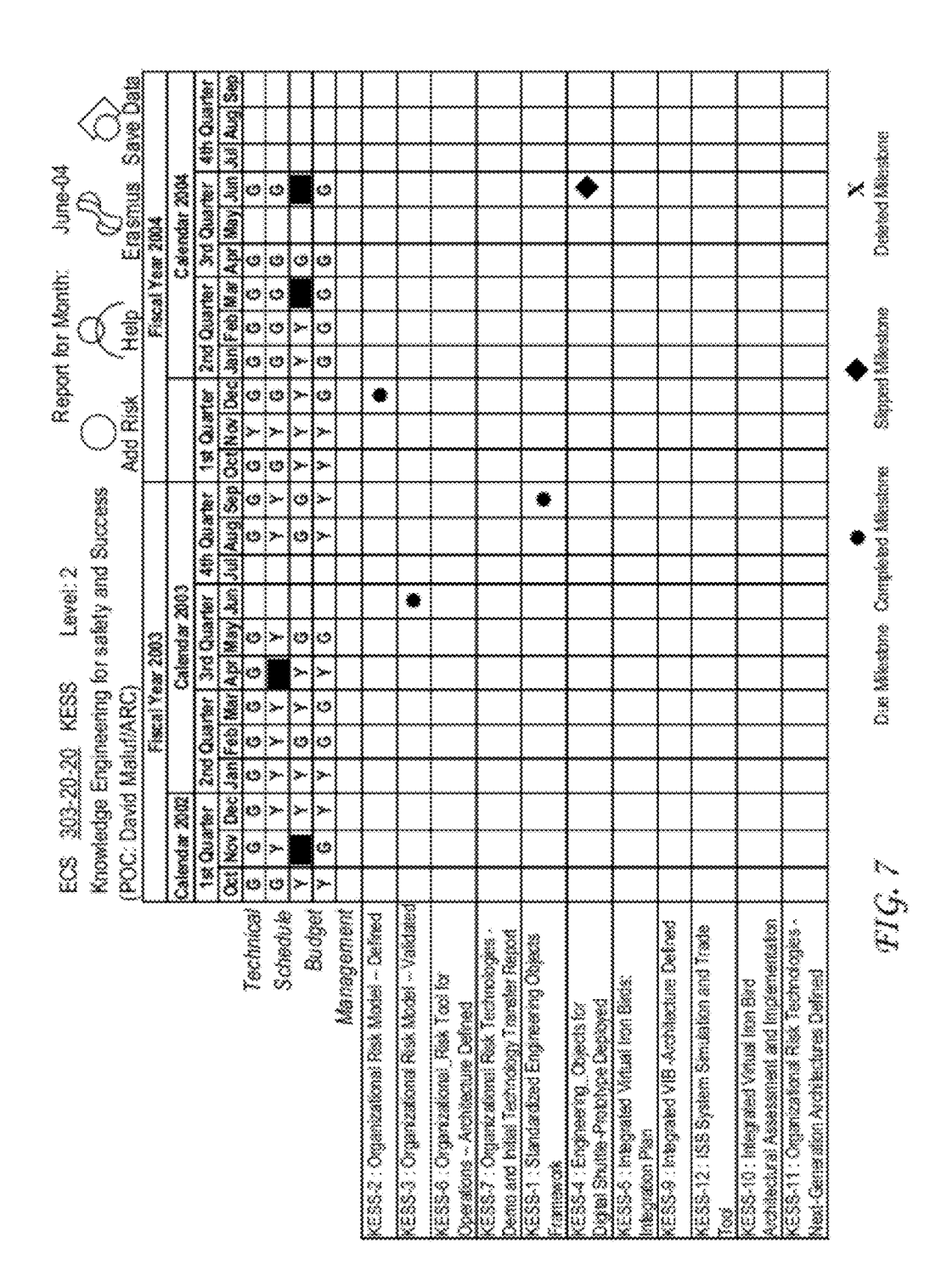

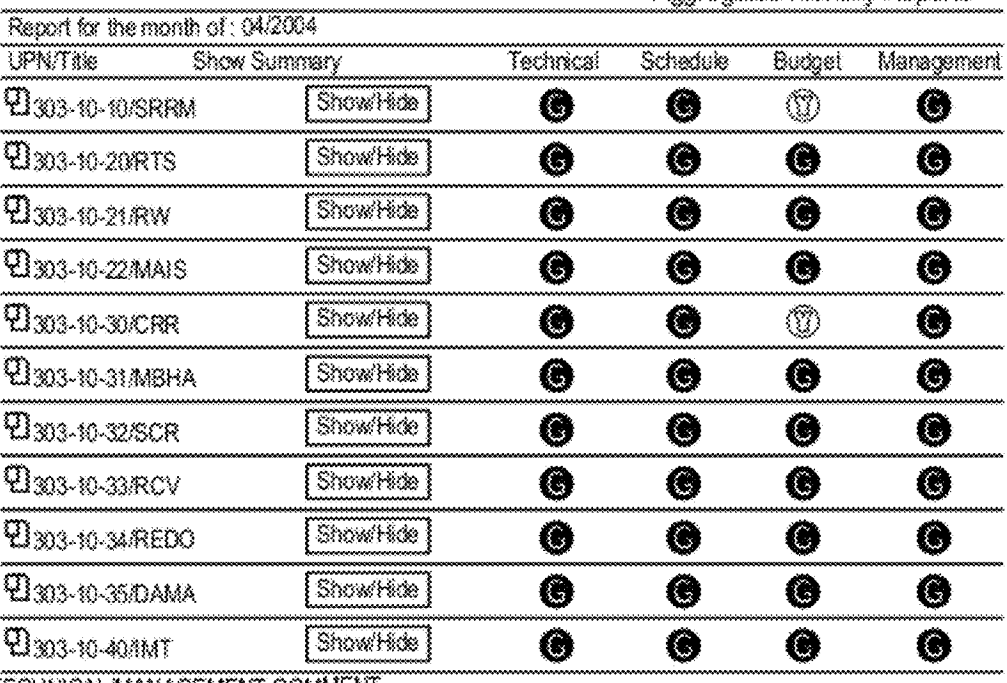

Accreased Monthly Reports

TECHNICAL MANAGEMENT COMMENT<br>4030 - The outreach group has finished digitaing the videos from the workshop is working<br>on the website, with completion expected week of 10-May<br>5/6 - An initial draft of the VIB book proposal

Schedule Comment<br>Behind in Schedule for conops, is to deliver a protoype VIB handbook in FY04. Slippage a Months.<br>Budget Comment **Annonated Monthly Reports** 

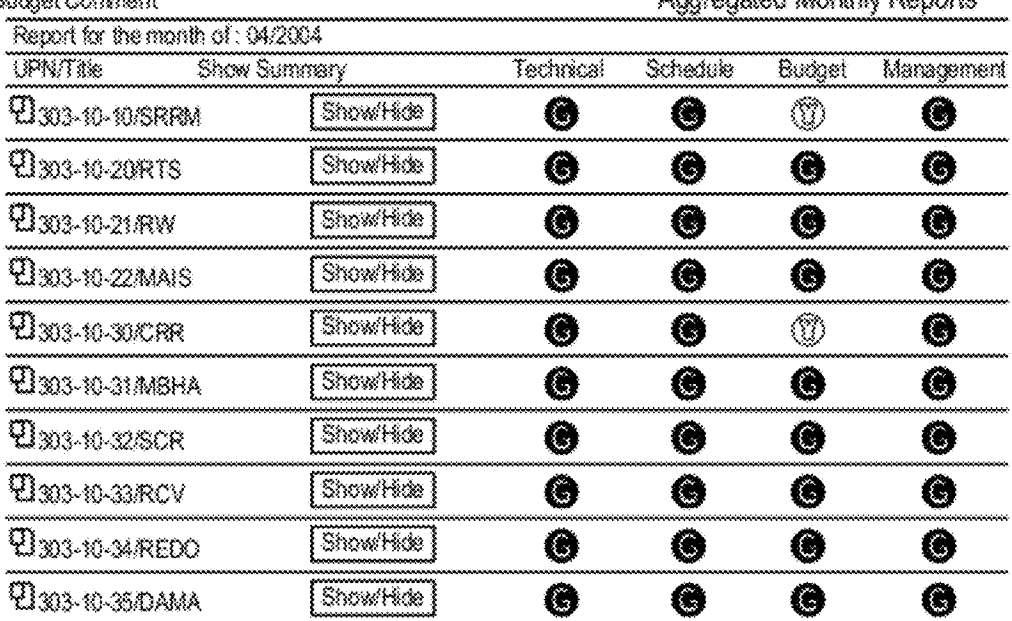

Fig. 8

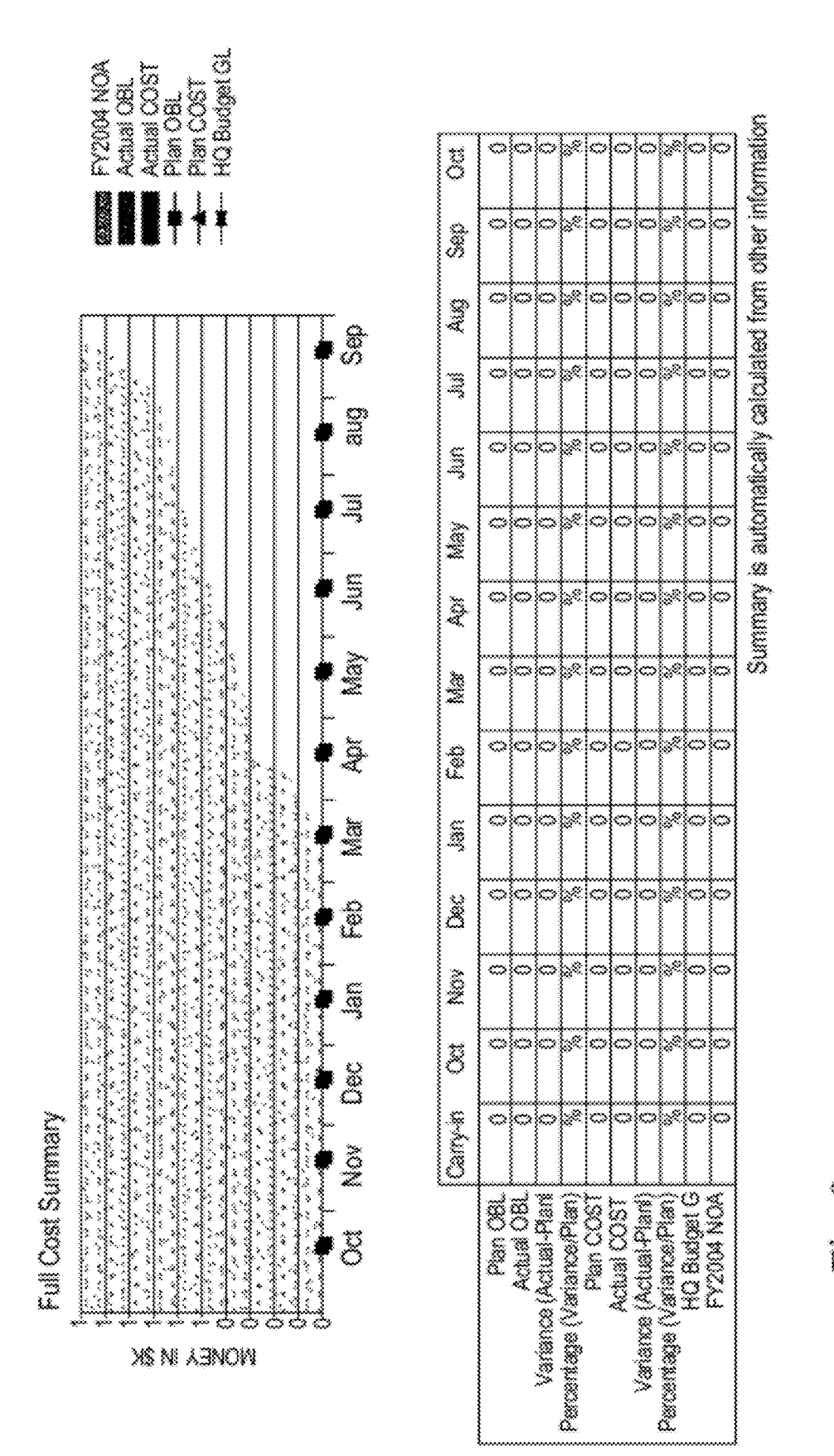

**U.S. Patent** 

i.

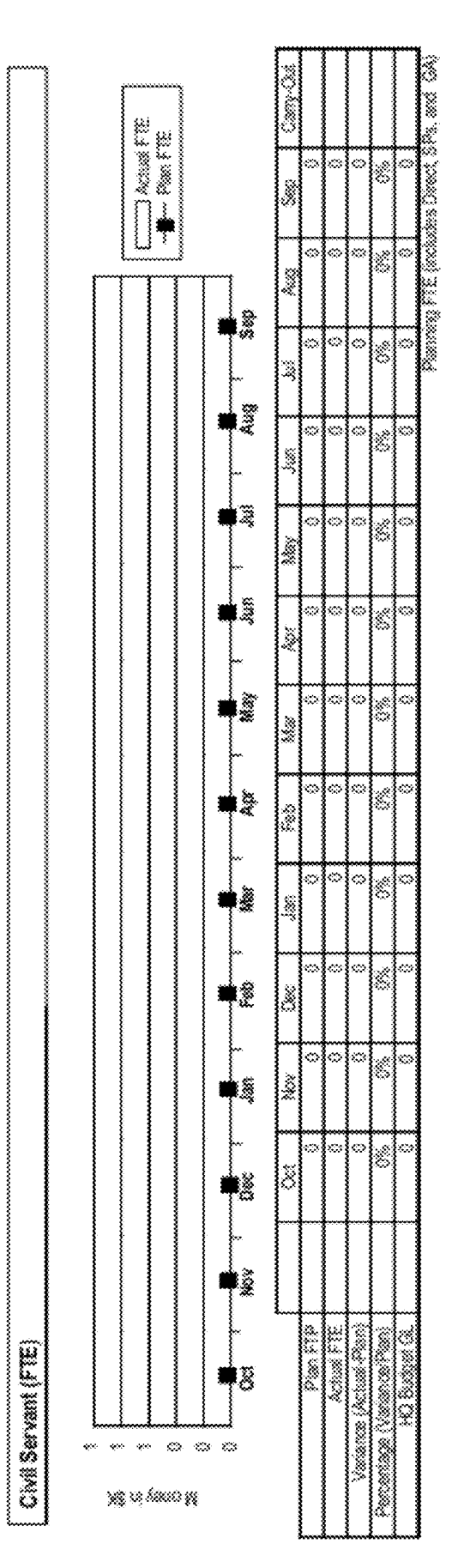

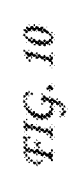

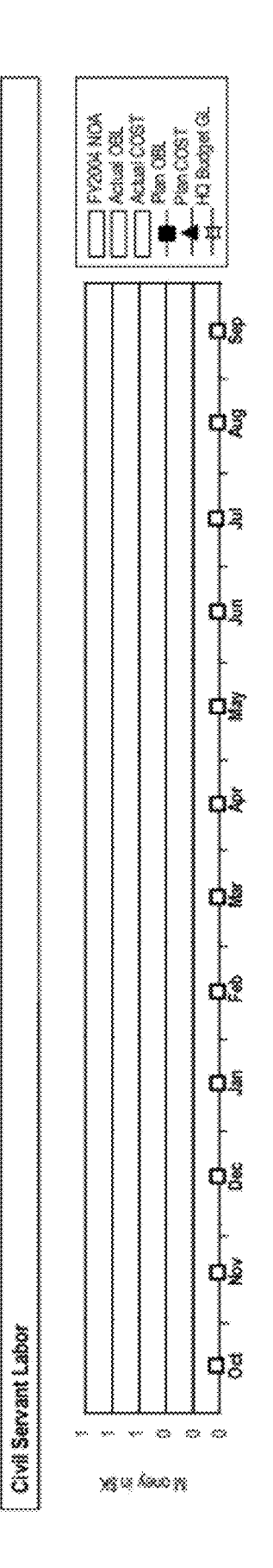

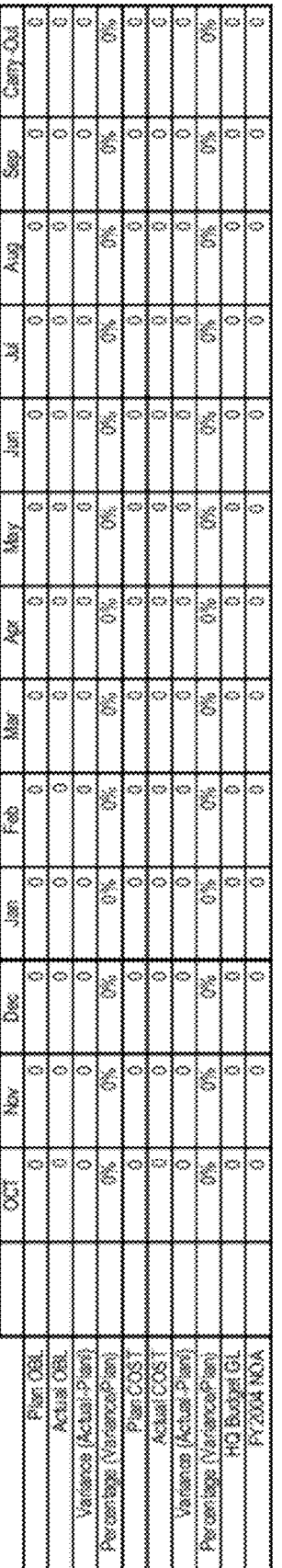

TI Ölü

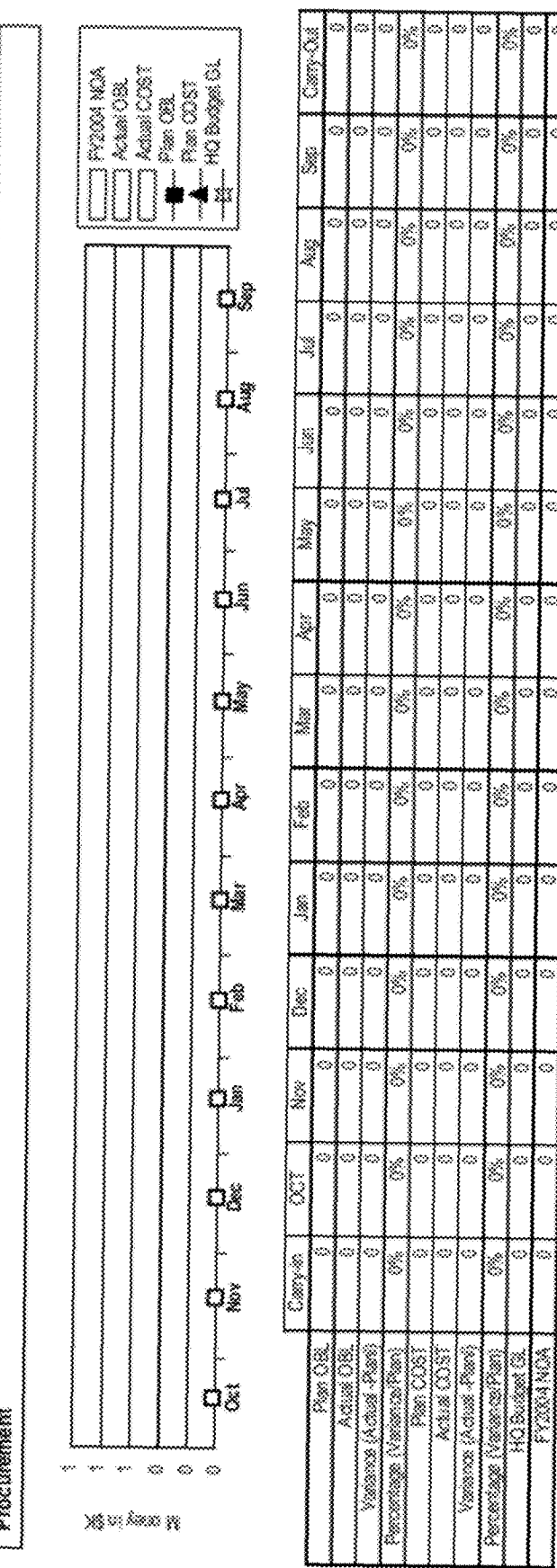

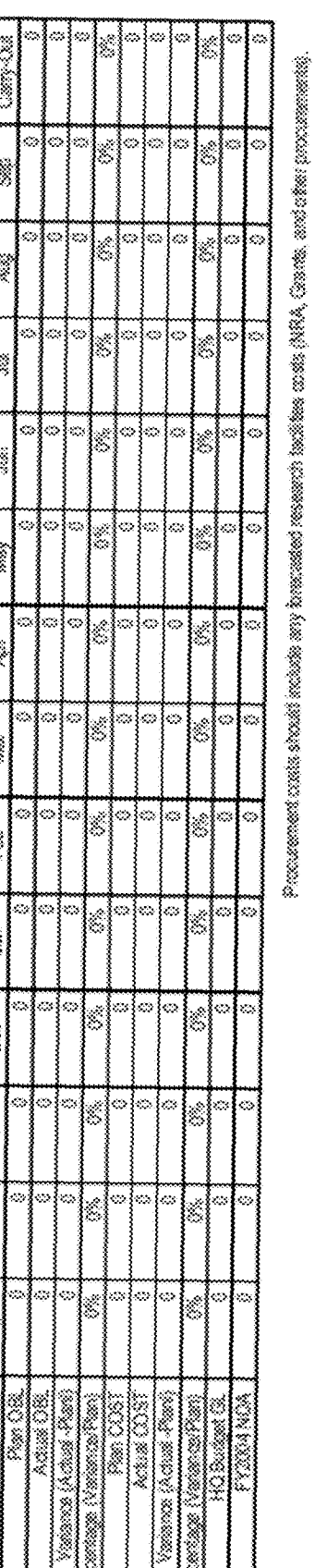

TIG.IO

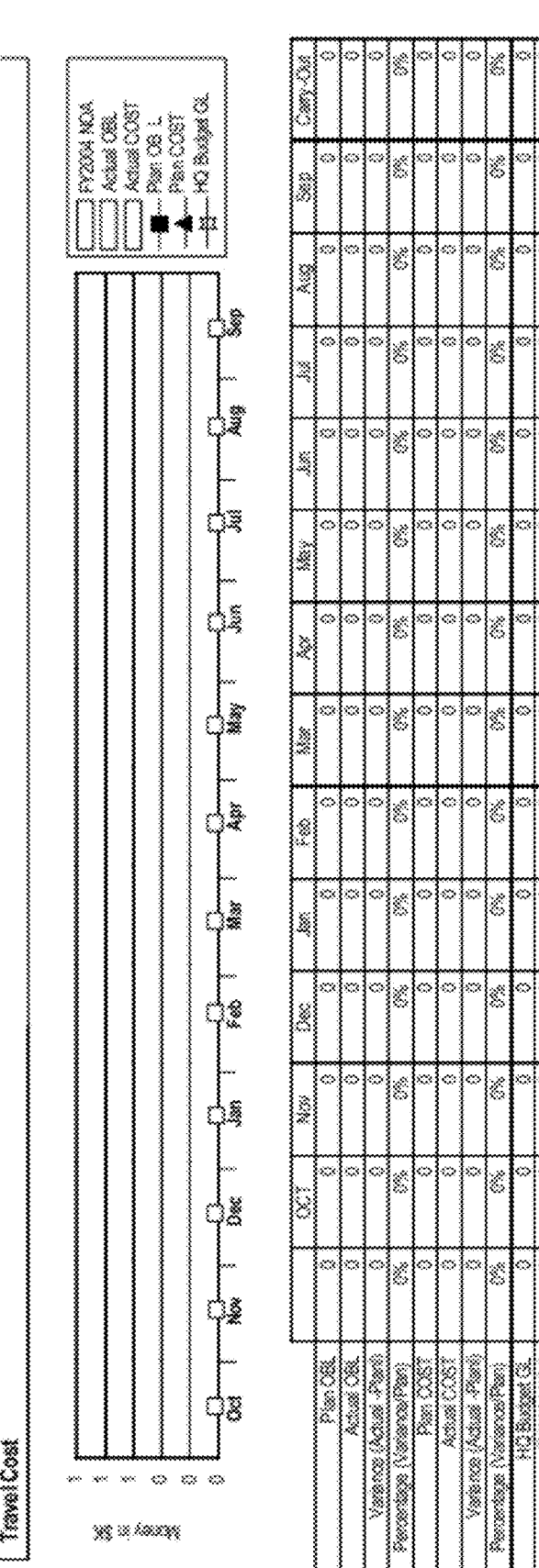

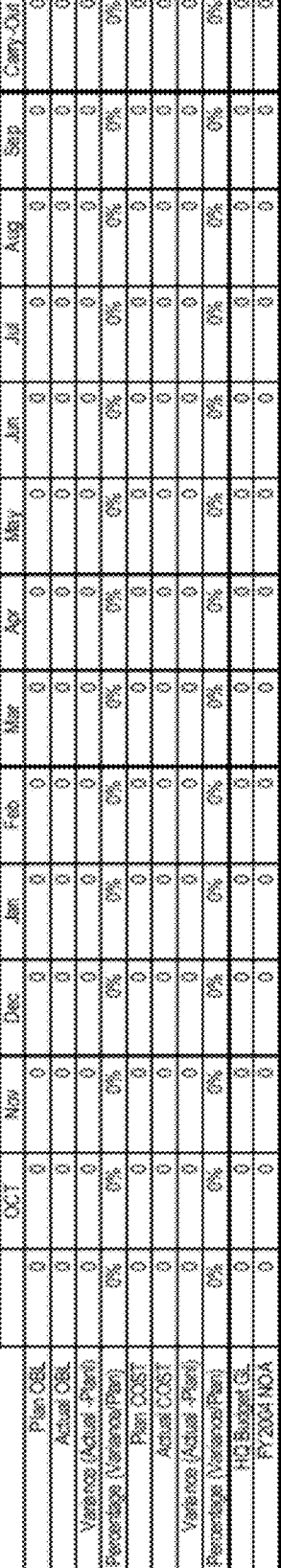

ł

Procurament conte etrodi exclude any formated reasonati fundities conte (NRA). Ceantes, and these procuramentate,

FIG. 13

**U.S. Patent** 

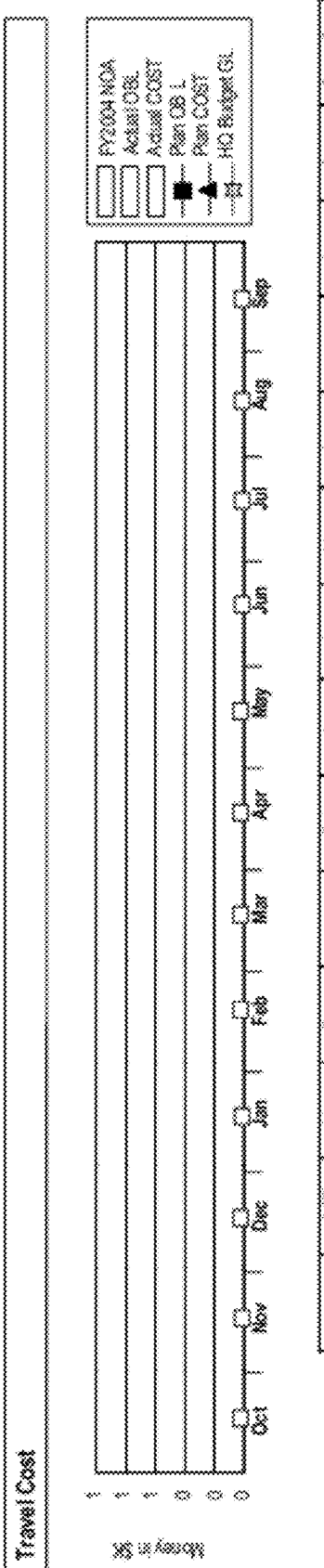

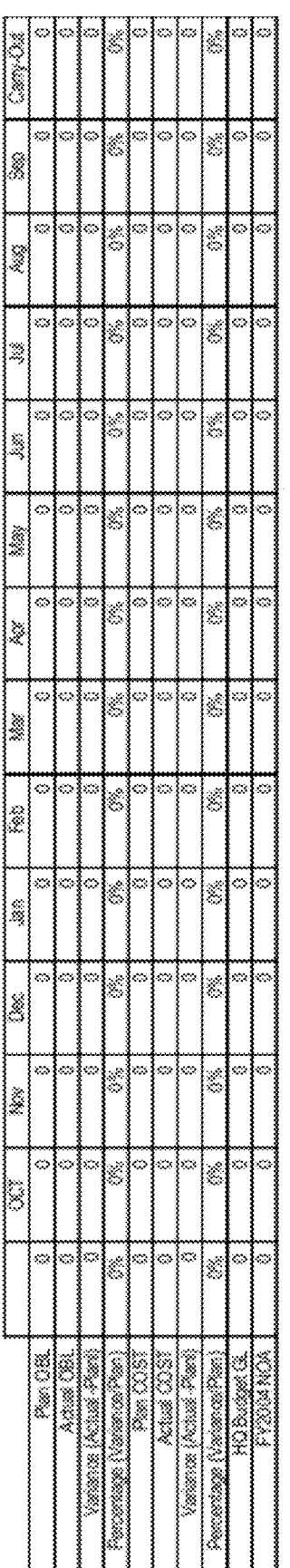

Procument costs. should include any tenerated measurich techlines costs. [NRA, Gentle, and other procumentation].

**WG.14** 

Center G& A

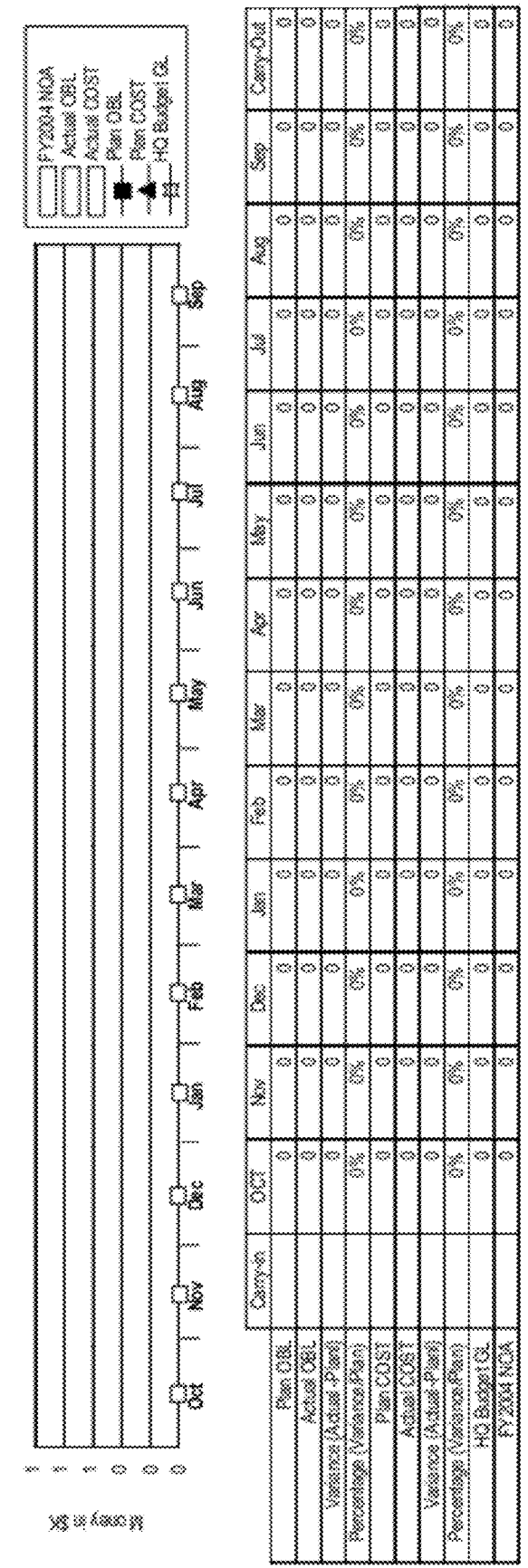

Excludes salary and travel.

TIG. 15

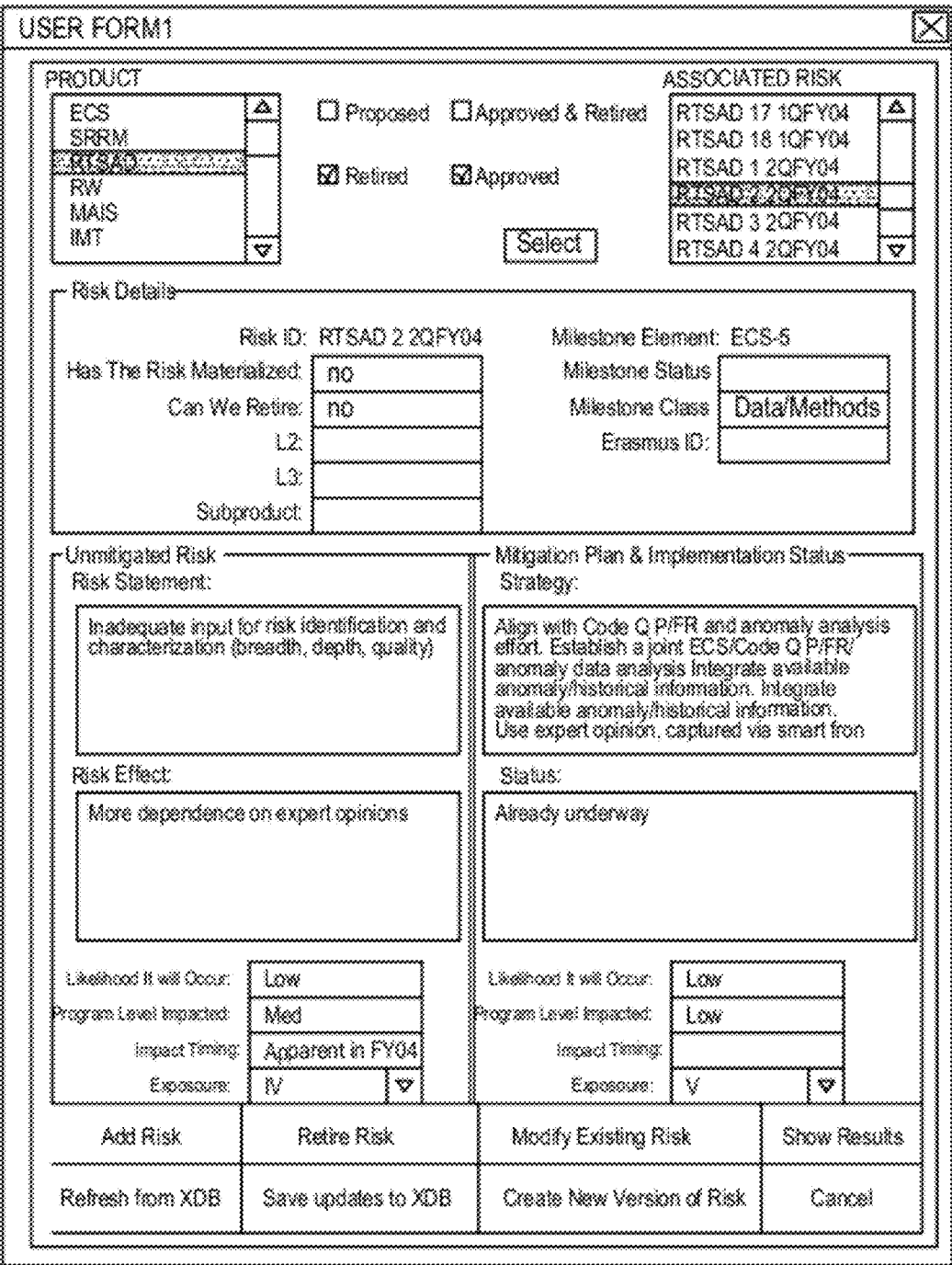

Fig. 16

Examples Of Risk Categories And Risk Sources Associated With A Project-Technical risk

Failure of product to meet intermediate or final test during development. Failure to deliver an acceptable product

Delivery of an acceptable, but manifestly unreliable, product

Delivery of an acceptable product after agreed delivery date

Determination that contemplated product cannot work as required

Possible introduction by a competitor of a competing/superior product

# Schedule risk

Failure to meet one or more ab initio milestones.

Insertion of additional time period to allow investigation of unexpected

intermediate result

Unexpected change in milestone schedule

### Budget risk

Failure to reach one or more ab initio schedule milestones within, or near to,

an allocated budget increment

Forced "borrowing" from a subsequent budget increment to respond to a present and unexpected problem

Unexpected change in one or more budget increments allocated to different stages of product development

# Management risk

Partial or complete unavailability of the required personnel to manage one or more stages of product development

In-house or contractors skill mix

Unavailability of critical development skills (because of retirement,

departure, reassignment, illness, etc.) needed to meet milestone(s)

FIG. 16A

Ø.

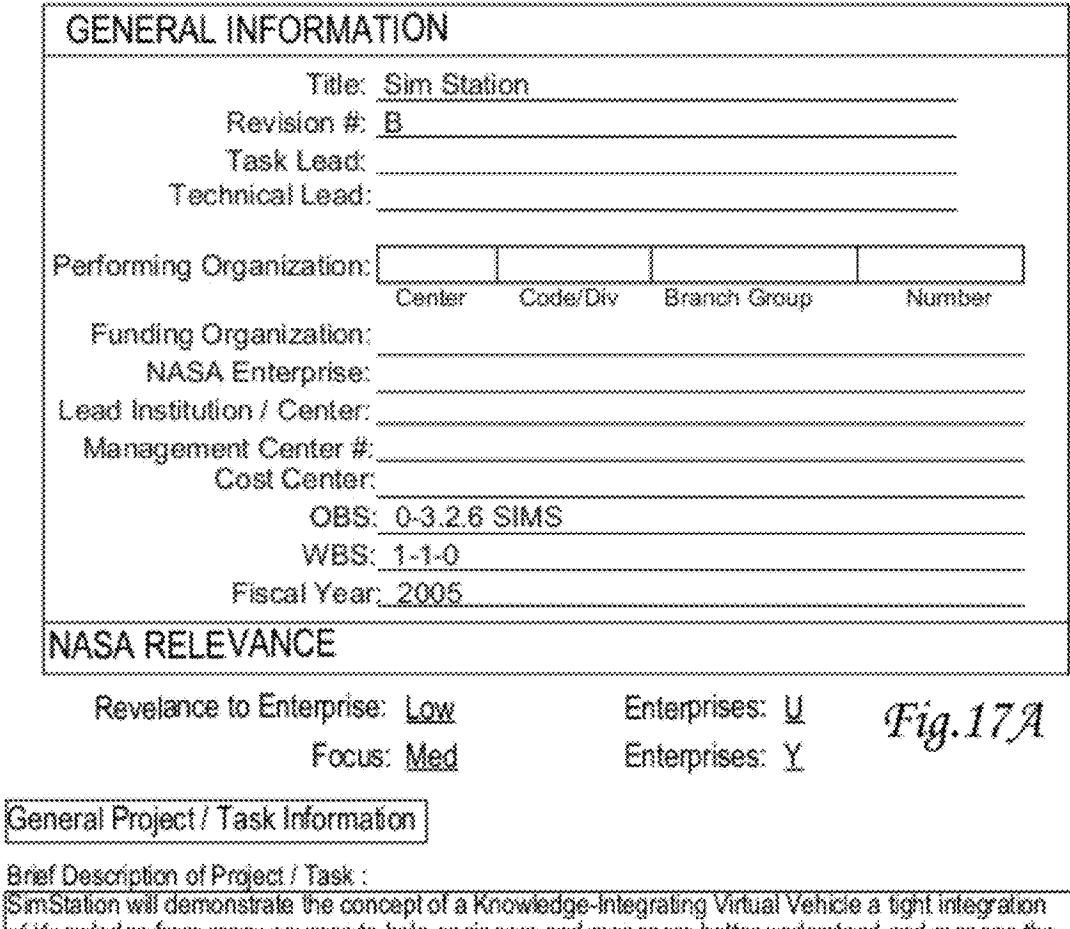

iof Knowledge from many sources to help engineers and managers better understand and manage the SS an aerospace system near the limit of what can currently be designed and build. There are many tools for simulating and managing Station. SimStations place will be to help system engineers coerations staff and managers develop a big picture understanding of vehicle design and operations trades and then bring that understanding to decision-making in a wide range of situations. This means knowing how the behavior of the whole arises from its parts what influences dominate in particular (situations and what scenarios are close to a performance or safety constraint.

SimStation wit integrate 1 a first-order simulation of ISS power generation storage electrical and ithermal loads built with Dymola a COTS simulation tool based on the Modelica modeling language: النا 2 scenario exploration and simulation-explanation facilities that go extend modelica 3 representation land visualization of the 3D

Objectives (Where you plan to go) :

The heat of SinStation is a first-order multi-subsystem model of Stations structure function and behavior. Structure includes the physical parts including their 3D geometry how they are connected and their spatial relationships derived from ISS program qualified CAD models schematics functional block diagrams and related data sources. Function refers to the roles parts play and the mission ( requirements they support. An important part of the effort for FY04 is to demonstrate the feasibility of pulling datasets from the current ISS Vehicle Master Database VMDB integrating them and organizing them so as to support the system thinking tools in SinStation. SimStation will integrate a subset of the VMDB to form a backbone to help link the remaining datasets.

Fig. 178

Benefits/Impacts:

Having an virtual environment will lower the budget demand. No longer necessary to build a physical test environment.

Motivation (Reason for doing):

FIG. 17C

Teaming

Partners / Collaborators :

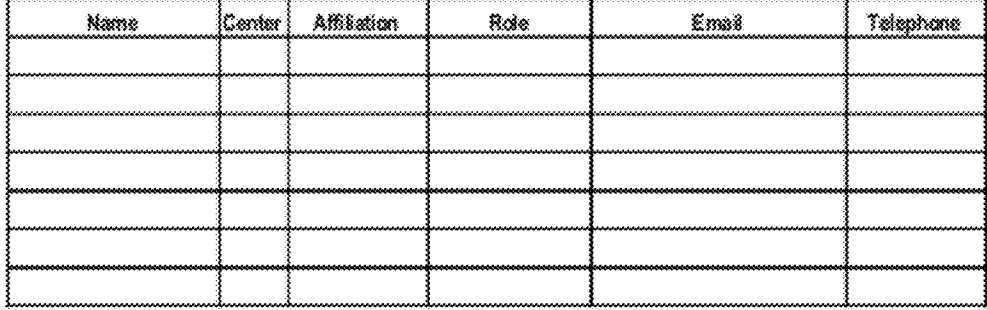

### Customers :

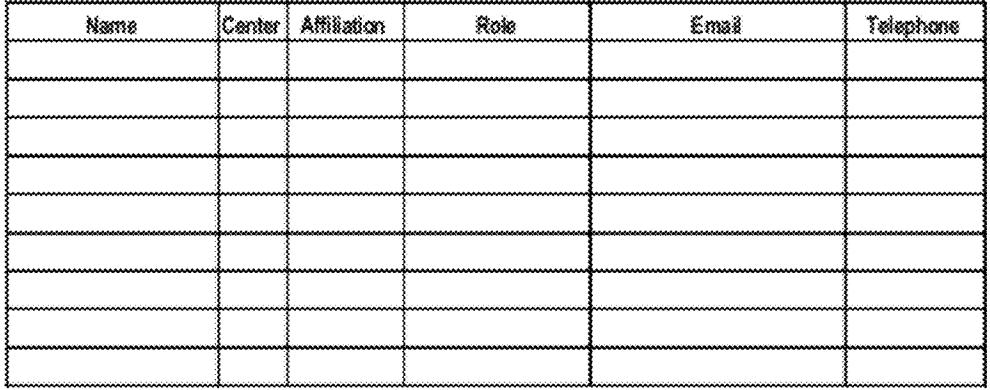

# **Human Resources**

### \*Resources

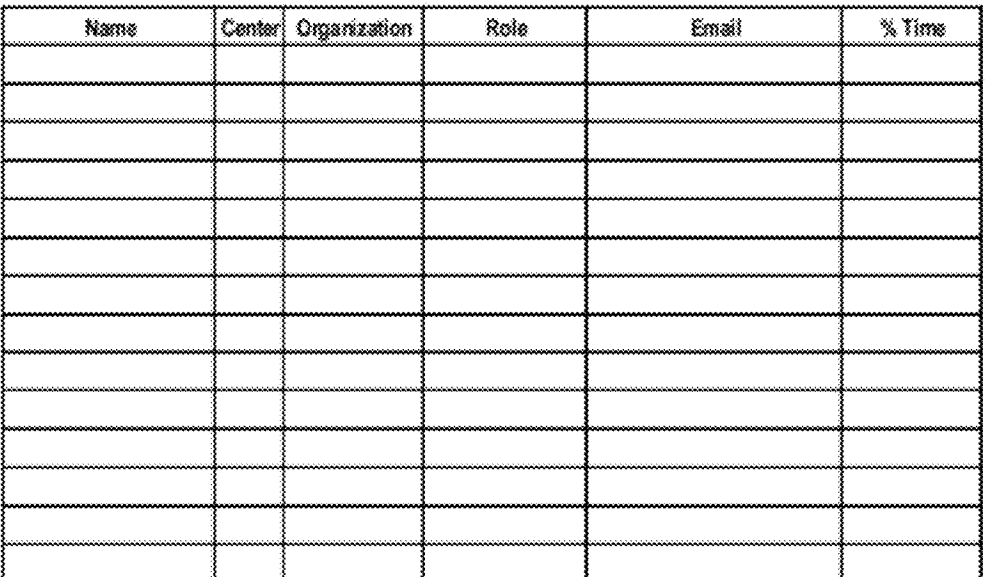

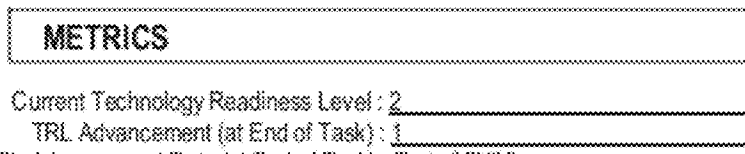

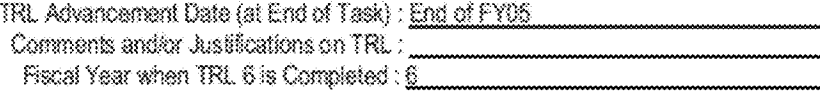

# Minimum Exit Criteria:

ş

The outcome by which you would measure the success of the work if all aspects of the desired antzane are nel mel

RS Develop and demonstrate an integrated cross-subsystem quick look model of ISS system. behavior for what-if analysis.

Model at least attitude control and self shadowing EPS power generation and aggregate electrical loads.

Demonstrate simulation and evaluation of function availability impacts and significant steadystate power management impacts.

# Target Exit Criteria:

Target exit criteria is the desired outcome by which you would measure the success of the work proposed if all aspects of the desired outcome are met.

RS Develop and demonstrate an integrated cross-subsystem quick look model of ISS system behavior for what-if analysis.

Model at least attitude control and self-shadowing EPS power generation thermal control and electrical loads.

Demonstrate simulation and evaluation of function availability impacts and significant steadystate power management impacts.

Fig. 19

# Technologies Discipline Areas

Information on this page is used to automatically update the NASA Technology Inventory Database (NTIDB). NTIDB provides a comprehensive accounting and description of NASA's overall<br>technology investment, with reports based on technology discipline and application areas.

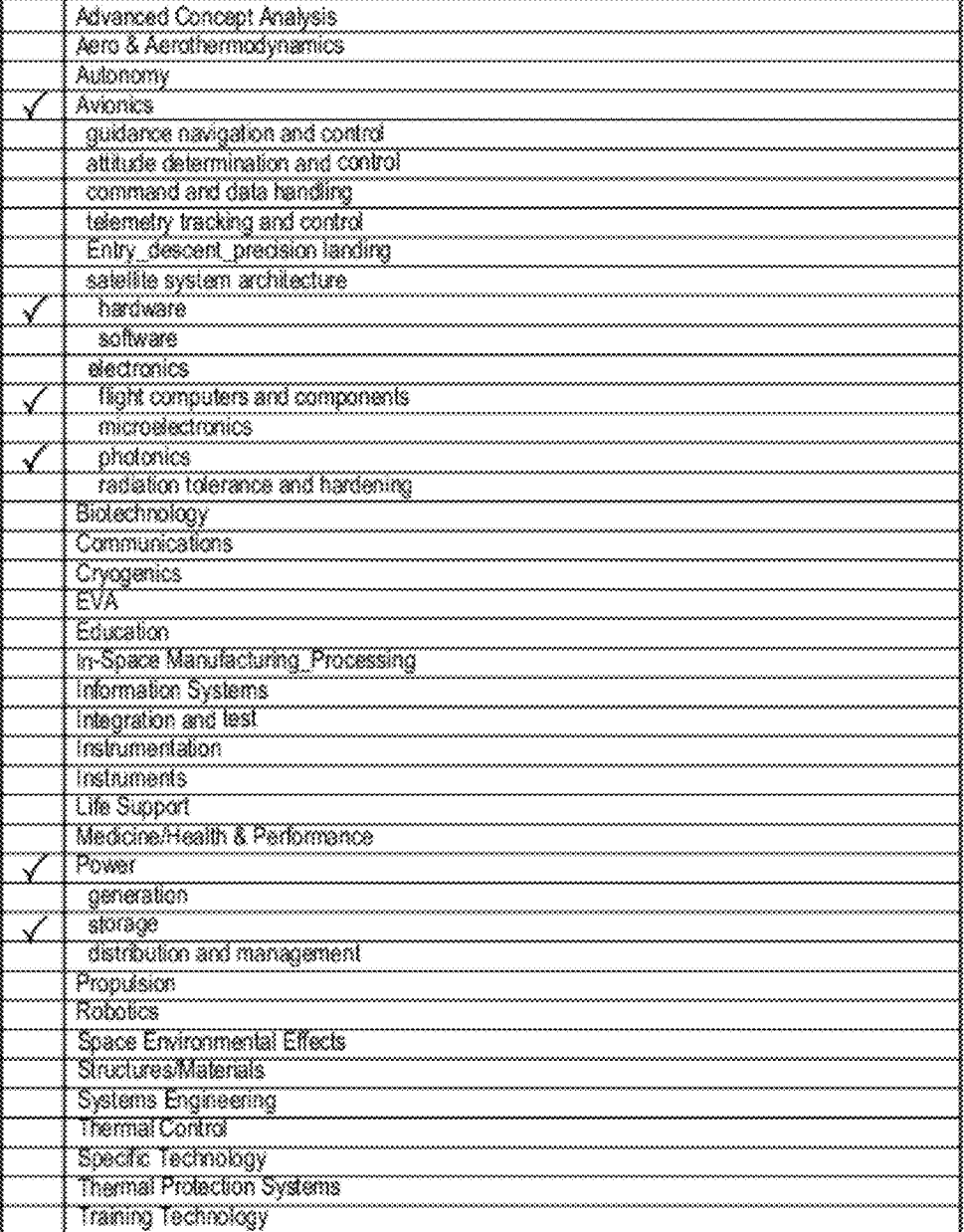

# Technologies Discipline Areas

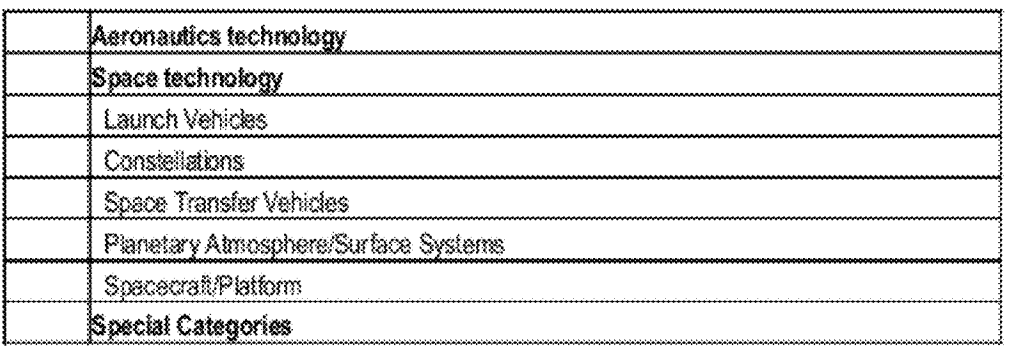

FIG. 2018

# **Deliverables**

# Deliverables through the end of the task life

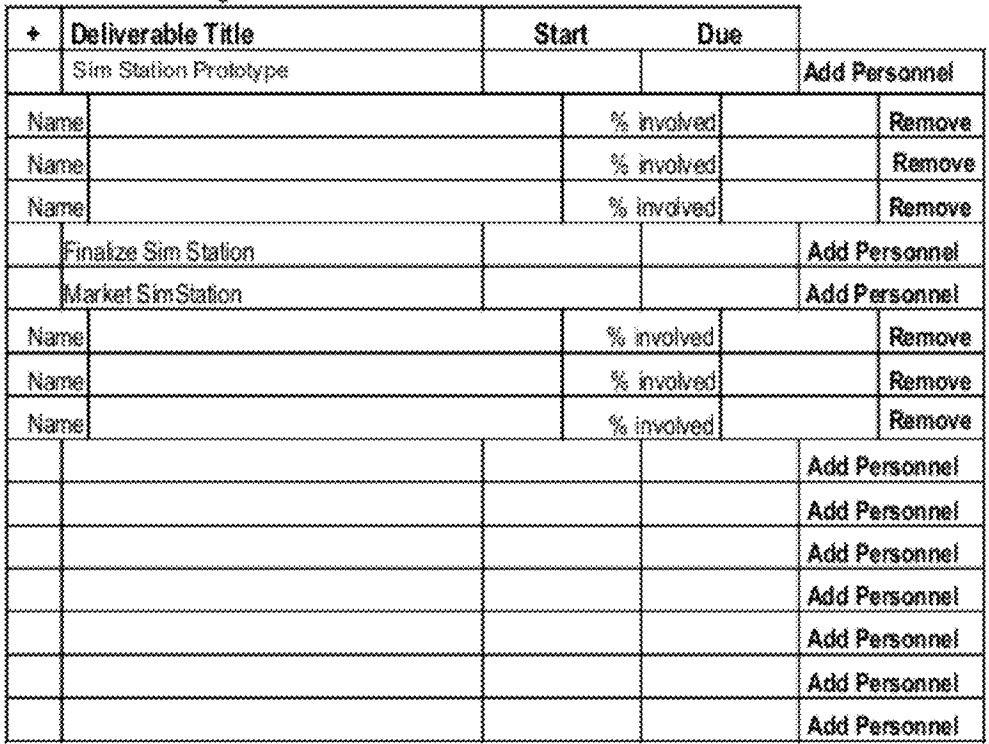

ş.

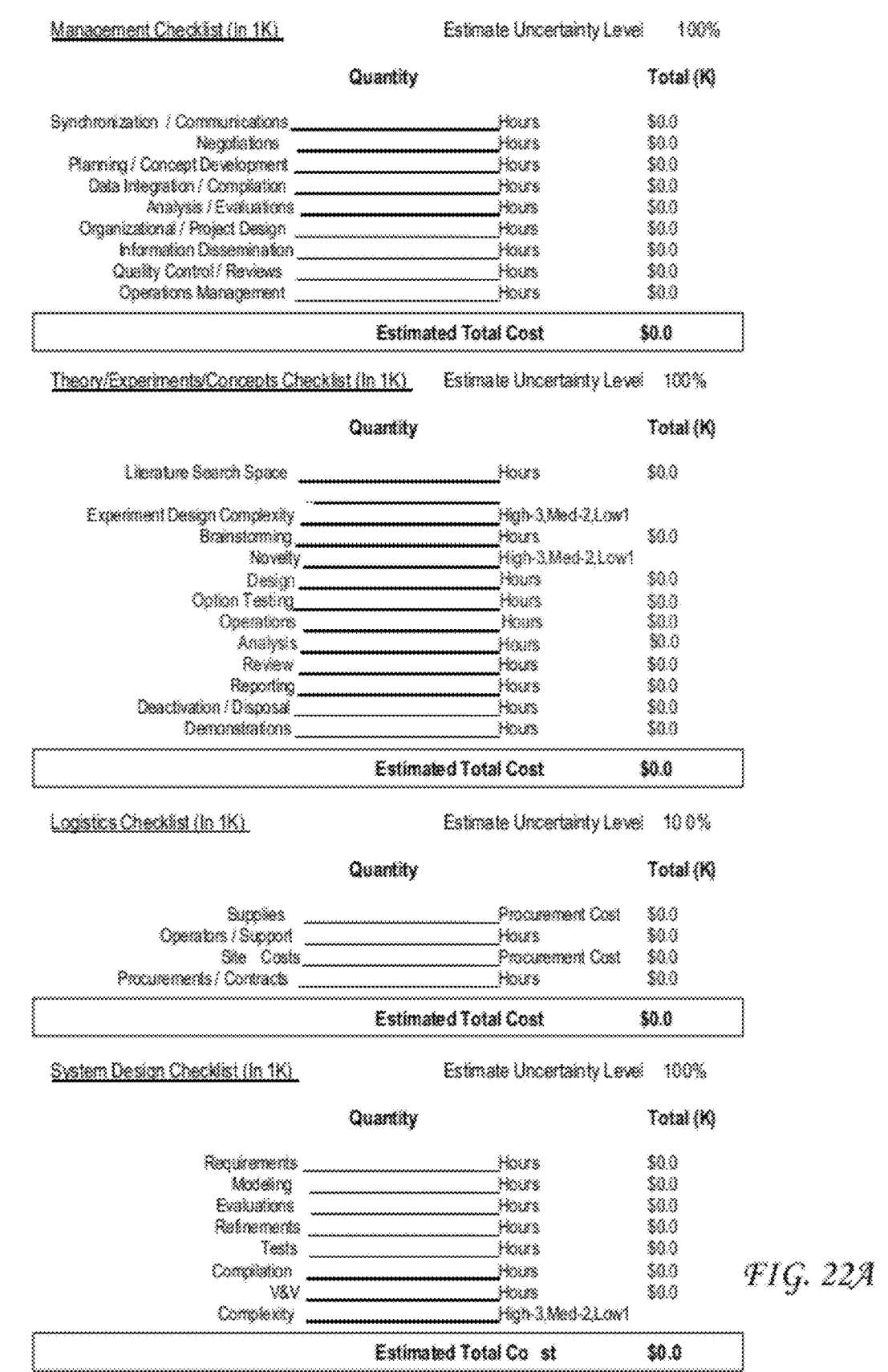

Software Checklist (In 1K)

Estimate Uncertainty Level 100%

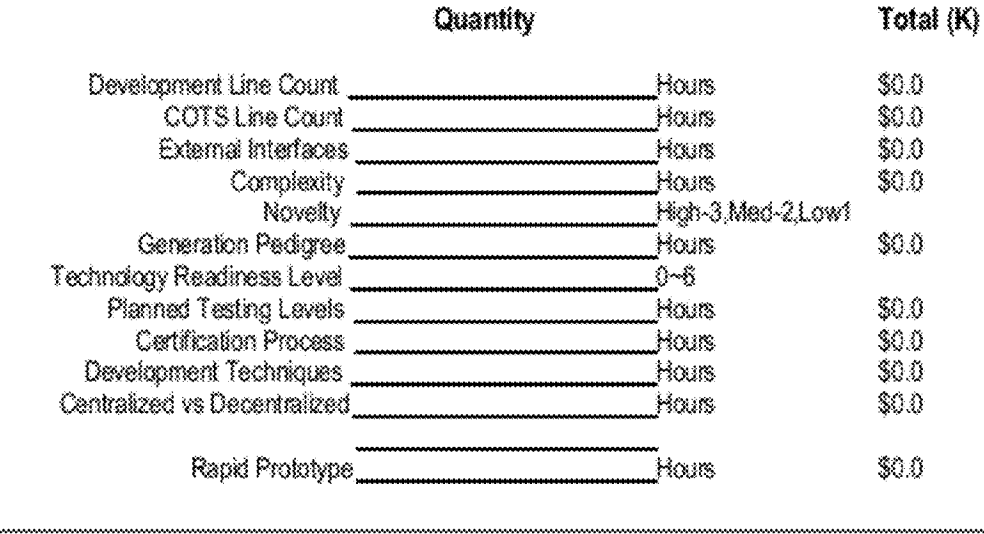

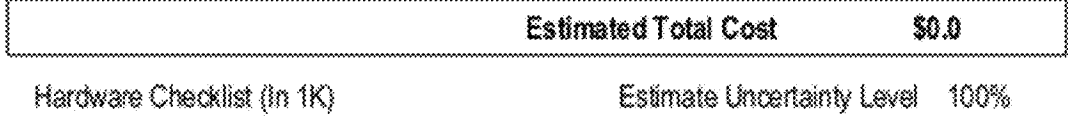

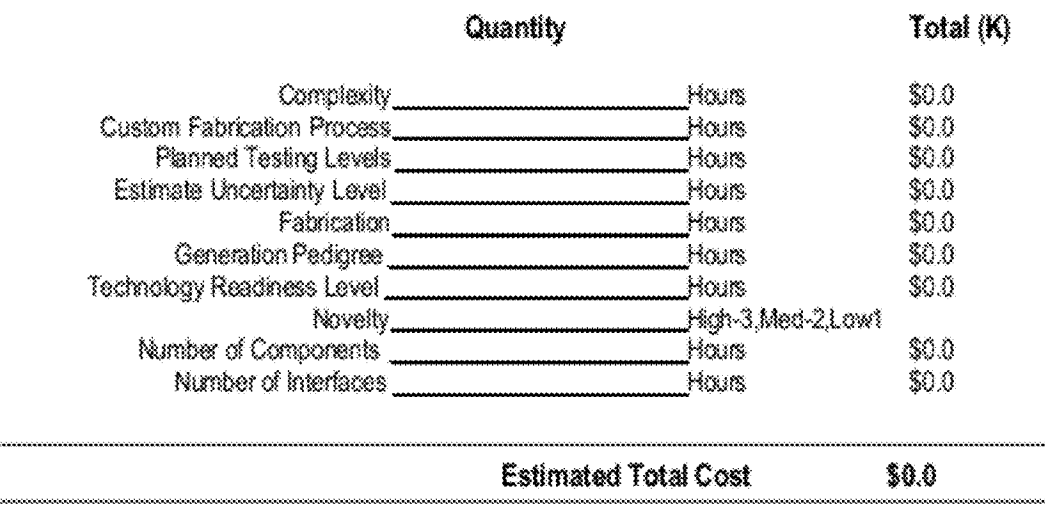

FIG. 22B

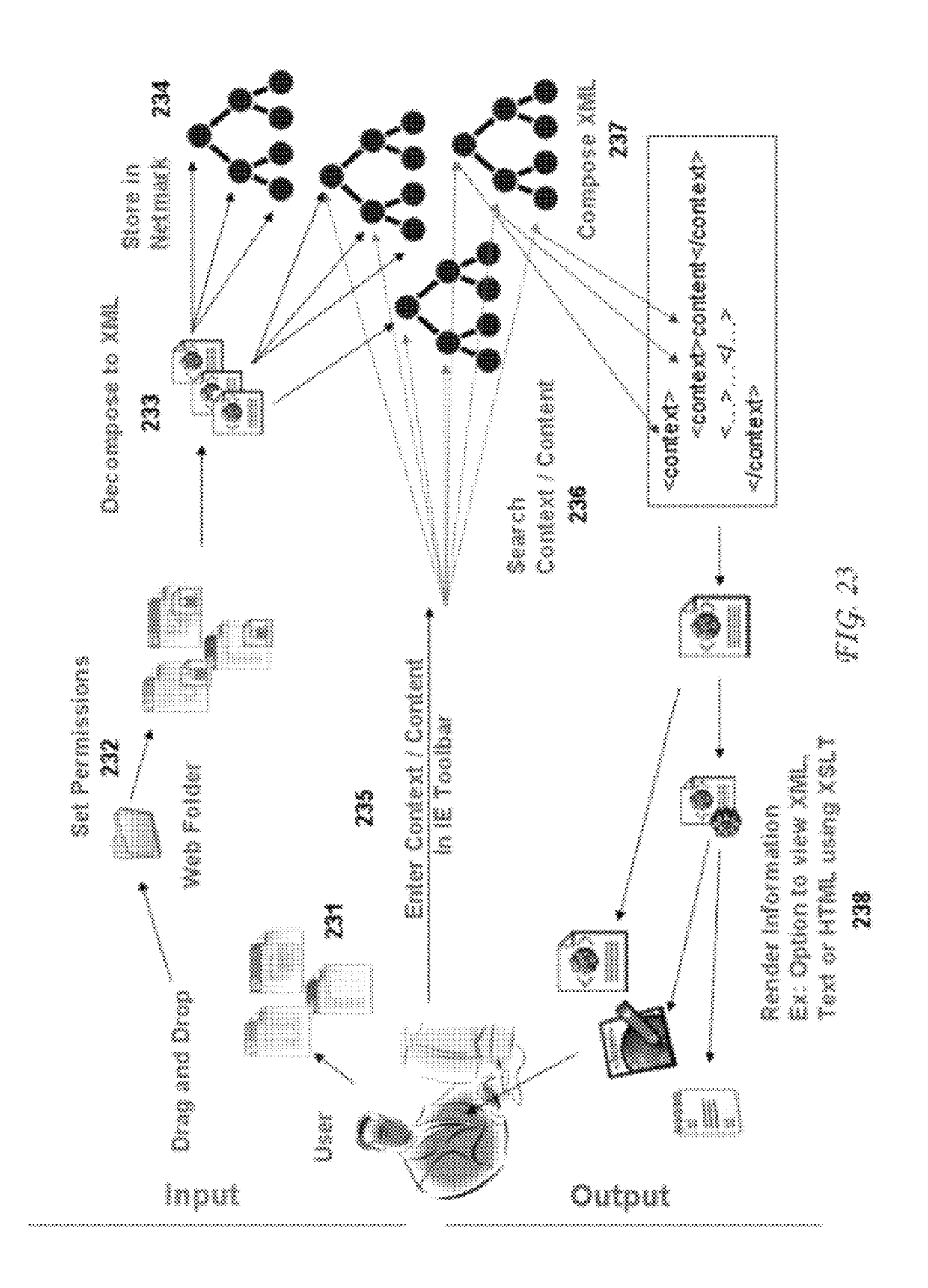

# *CLIENT SIDE RENDERING*

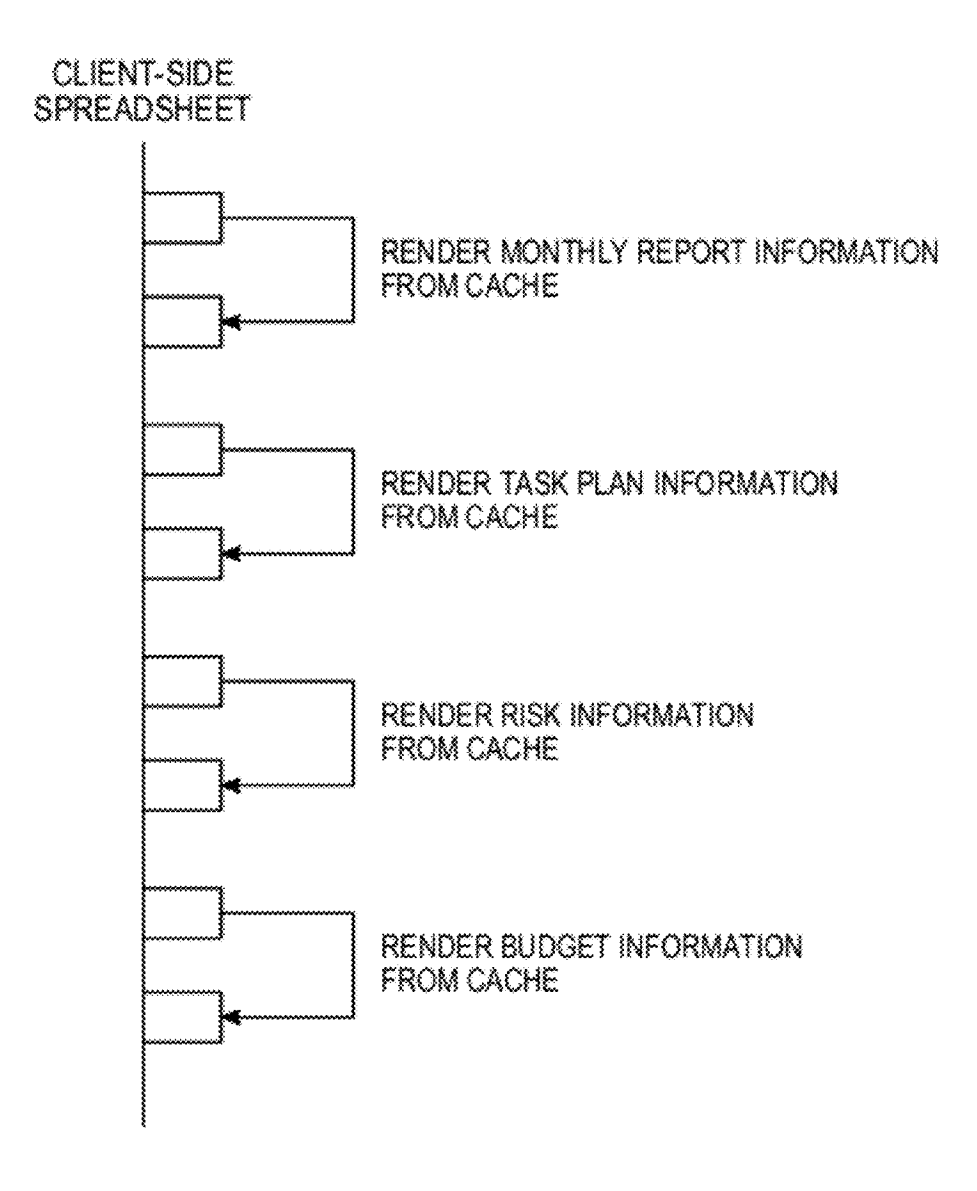

Fig. 24A

XD6 QUERIES

CLIENT-SIDE INTERNET *XDB SERVER* 

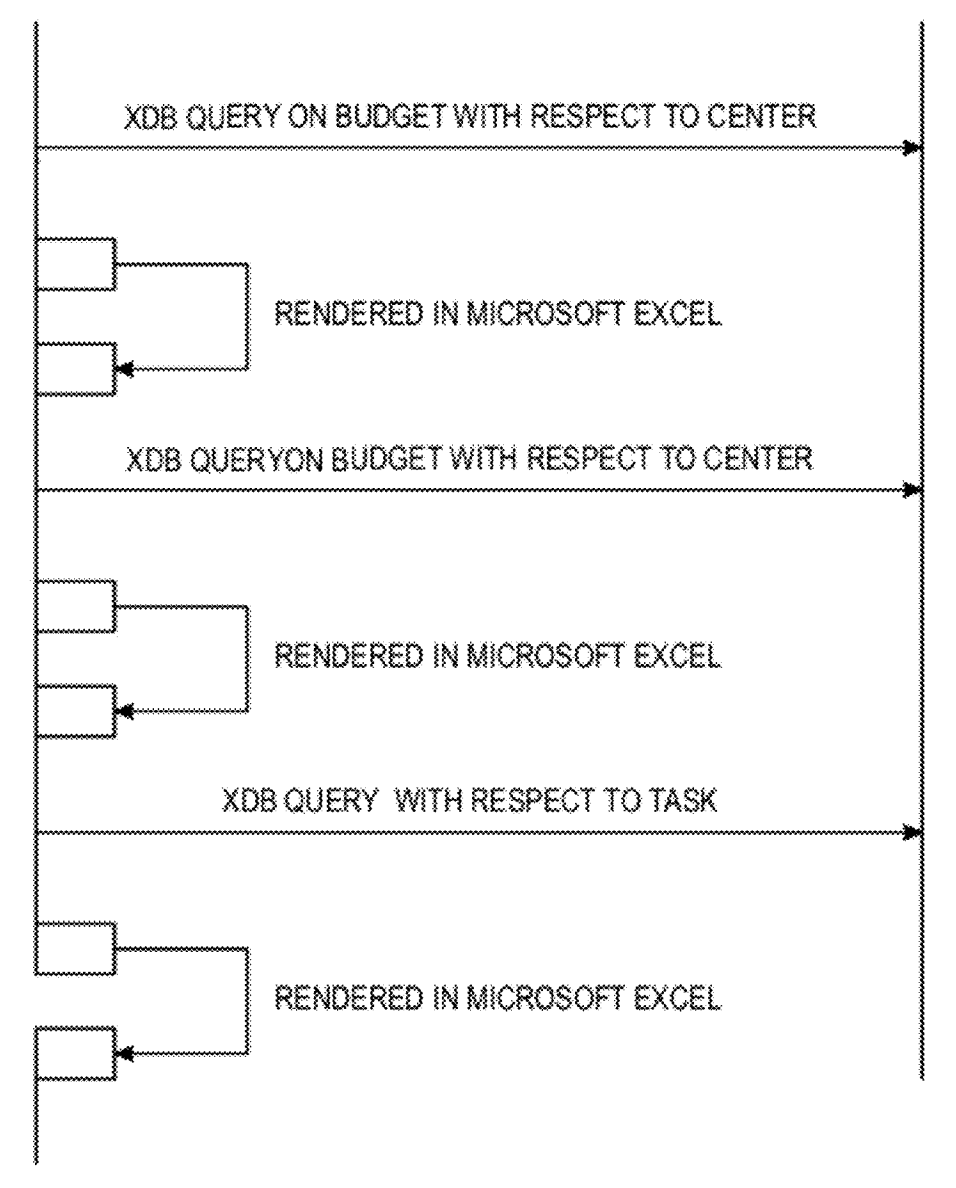

*Tig.* B

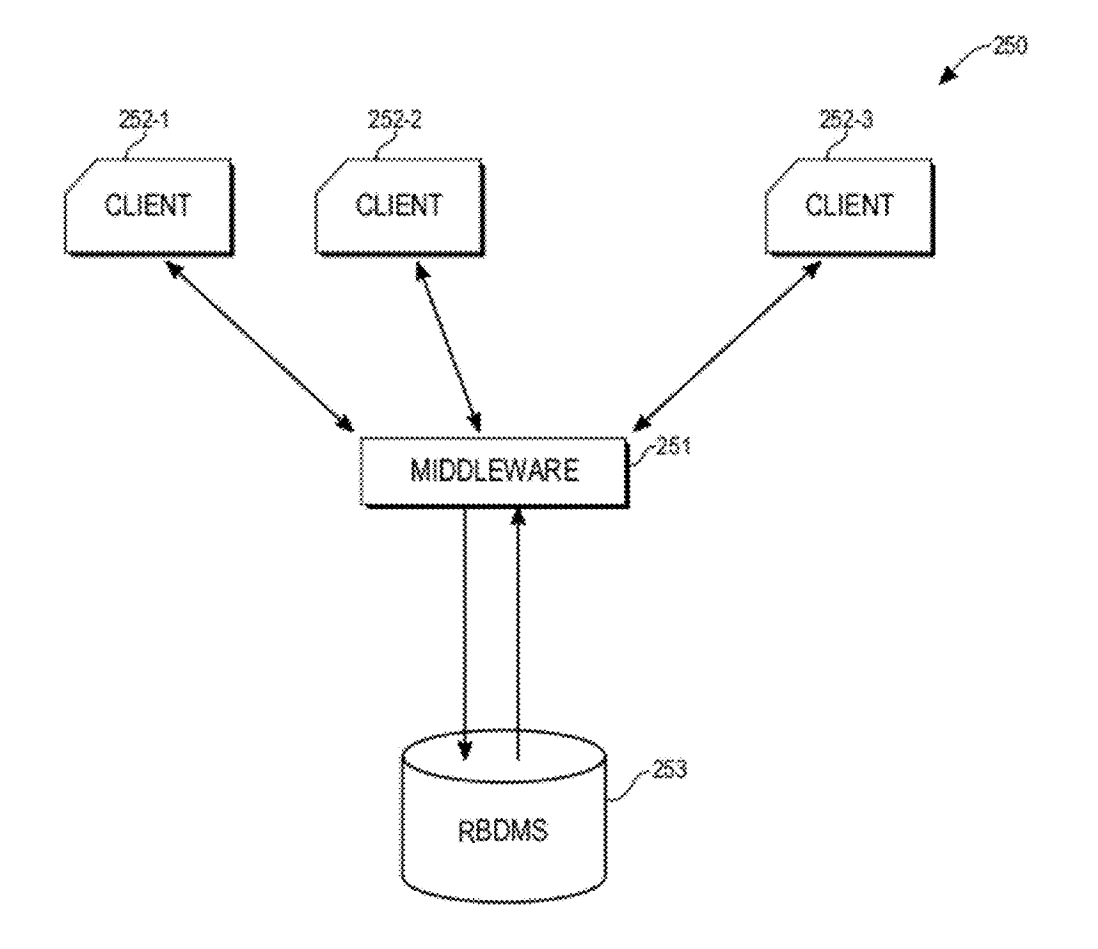

Fig. 25 (Prior Art)

Tig. 26

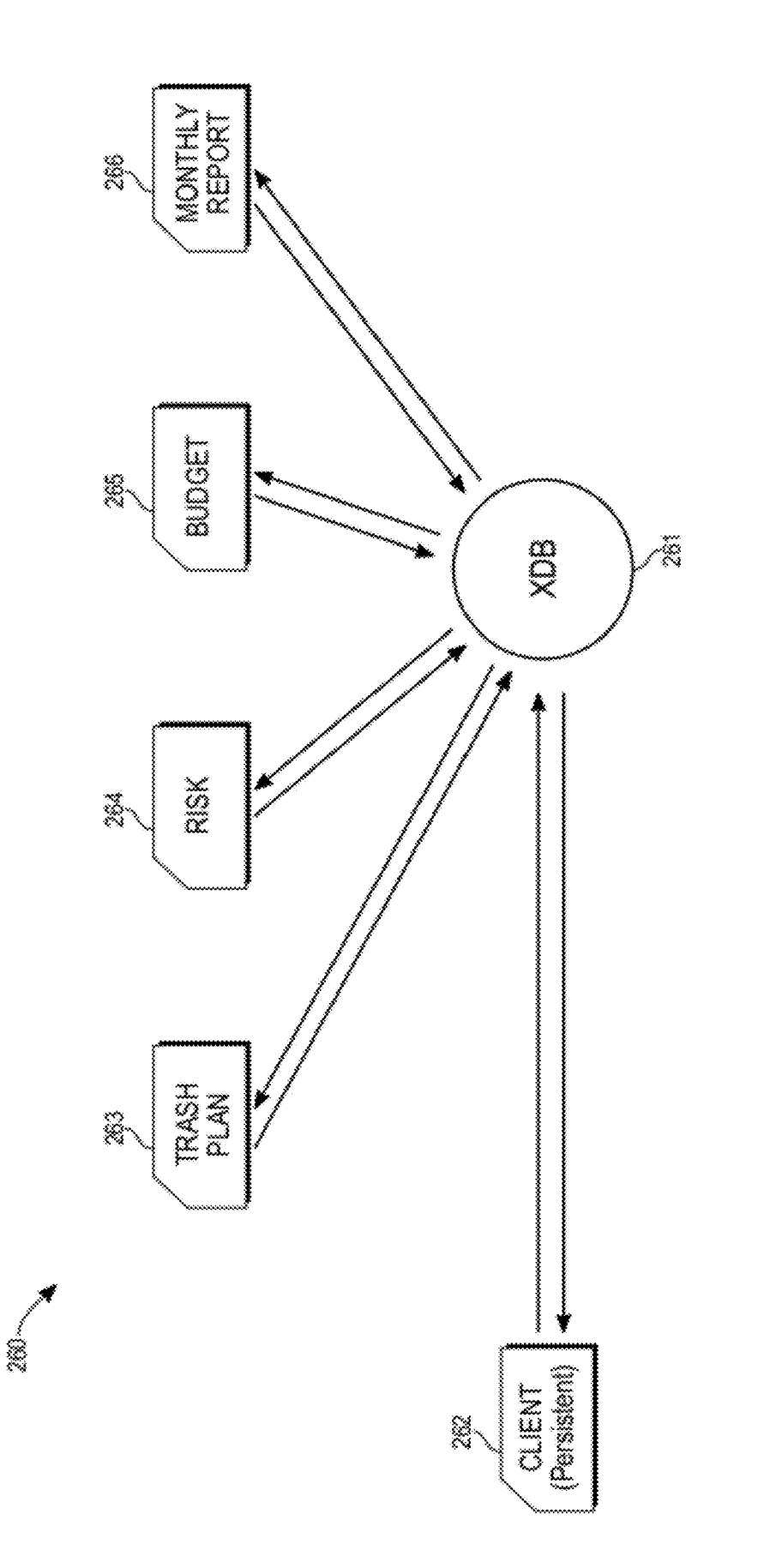

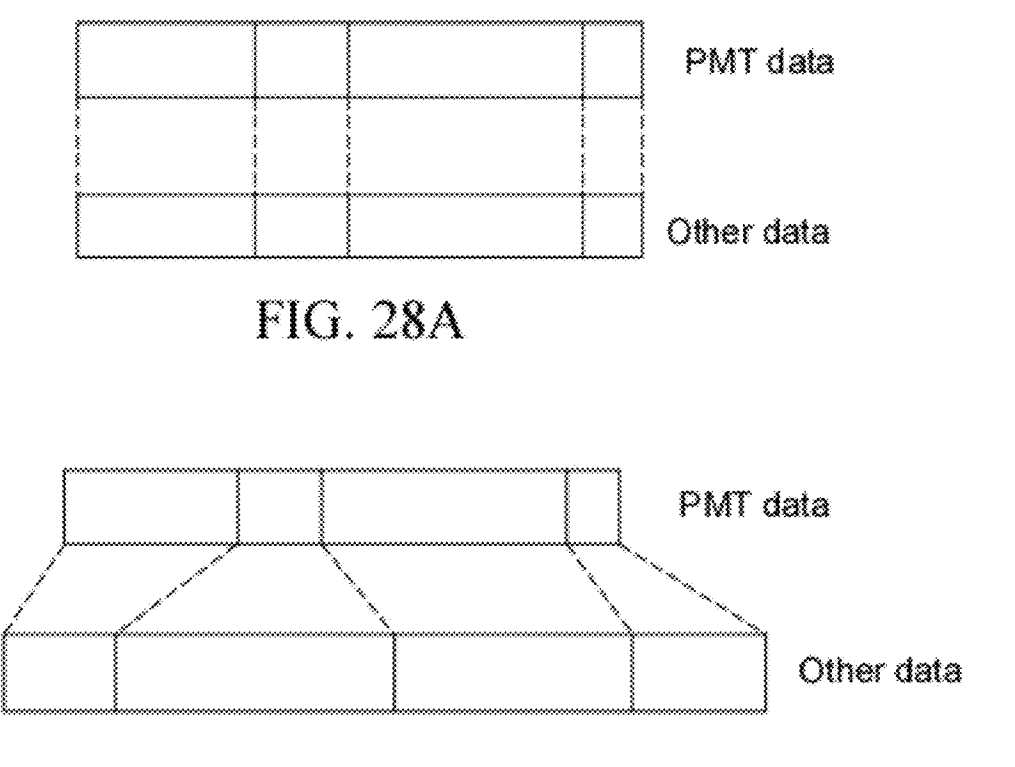

**FIG.28B** 

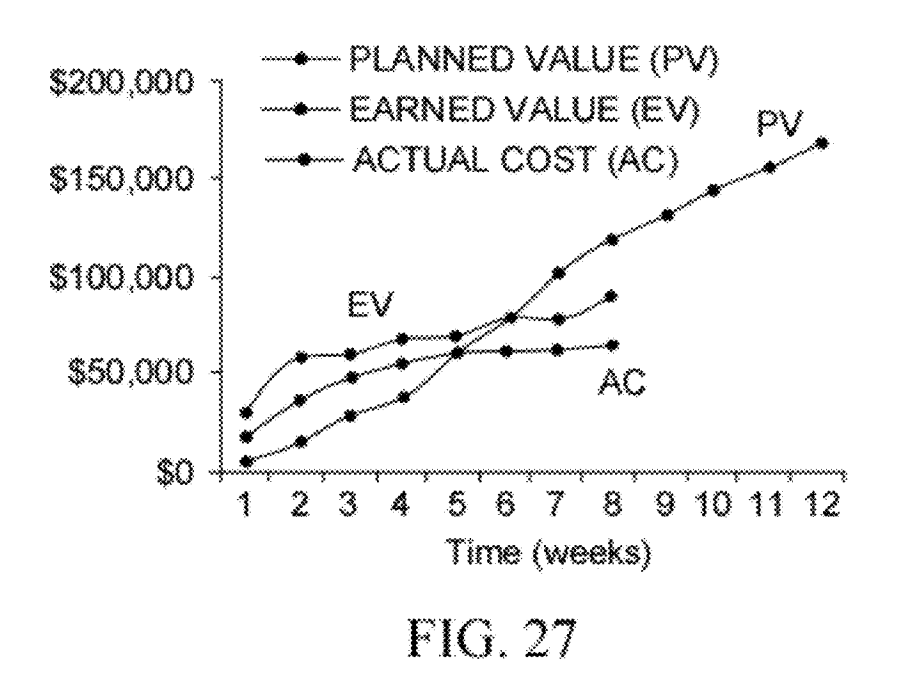

### ENHANCED PROJECT MANAGEMENT TOOL

This application is a continuation in part of prior application Ser. No. 10/928,874, filed 25 Aug. 2004 now U.S. Pat. No. 7,596,417. This invention was made, in whole or in part, by one or more employees of the U.S. government.

The U.S. government has the right to make, use and/or sell the invention described herein without payment of compensation, including but not limited to payment of royalties.

#### ORIGIN OF THE INVENTION

1. Field of the Invention

This invention relates to a system for organizing , analyzing and presenting periodic status reports and future scenarios for management of a plurality of projects.

2. Background of the Invention

A complex project having many tasks and sub-tasks, many phases, and many workers will often require an evaluation of completion of the tasks and sub-tasks at several times during the project's duration. Initially and throughout the duration, suitability of the technical and inter-personal characteristics of the workers, managers and teams should also be evaluated. Suitability of the relevant skills and relevant work experience of the workers and managers for the proposed product should be evaluated initially to minimize the possibility of poor matches of these characteristics for the product to be developed. Information from a sequence of reports will be queried 30 from time to time, by workers and managers involved in the project and by others who need the information. However, some information may be sensitive, and access to such information should be limited to specified persons.

What is needed is a system that allows a user to specify a 35 type of report, to specify one or more classes of information within this type of report, to specify a time interval, to specify one or more projects, and to receive the status and/or comparisons of performance for the specified projects. Preferably, the system should provide a facility to fetch and incorporate 40 information from specified external sources as well. Preferably, the system should provide for selective access to specified information, based upon user identity, user permissions and/or availability of the data sought.

#### SUMMARY OF THE INVENTION

These needs are met by the invention, which provides a system to receive, organize, analyze and track information and progress on a plurality of projects, and to periodically, on 50 demand or at specified times, provide customizable status reports on selected activities performed on a selected group of these projects. This includes monthly reports, highlights of monthly reports, spreadsheet analyses, schedule management, assignment of risk in different categories (technical, schedule, budget, management, in-house work force/skill mix, contractor work force/skill mix, planned versus achieved goals, a possibility that a project (or an alternative to the project) will not produce a product (e.g., knowledge, hardware, software, a procedure, etc.) that will add to the 60 useful store of resources for this user, and information obtained from What If simulations of possible future scenarios) for different tasks and activities and resource investments under a project. These risk management strategies include identification of technical, financial, management, 65 and work force/skill mix milestones associated with a project, plus periodic reports on budgets and work force utilization.

The invention includes a searchable skill set module that lists (1) a name of each worker employed by the company and/or employed by one or more companies that contract to provide services for the company and (2) a list of skills possessed by each such worker. When the system receives a description of a skill set that is needed for a project, the skill set module is queried. The name and relevant skill(s) posses sed by each worker that has at least one skill set forth in the received skill set list is displayed in a visually perceptible io format.

The invention includes provisions for customizing, and linking where feasible, a subset of reports and accompanying illustrations for a particular user, and for adding or deleting other reports as needed. This allows a user to focus on the reports of immediate concern to him or her and to avoid sorting through reports and related information that is not of concern to the user.

Where one or more large data sets, or components thereof, are processed by the PMT, a tool bar is optionally provided for the user that links specified components and/or specified data sets that are related to each other. Spreadsheets, based upon Excel or another format and having up to  $2^N$  cells (N $\leq 64$ ), are incorporated in the analysis and display operations.

The invention allows a PMT administrator to establish 25 permissions (read, write, edit, delete) for a user for each report or related group of reports, preferably after consultation with, and agreement by, the user. Where the user has permission to write, to edit, to delete and/or to otherwise modify the text of a report, the user has an option to create a modified report, optionally labeled as "(title)/mod. date/user id." and to store and make further edits to this modified version. Optionally, each edited version of the original report is stored and labeled as such in the user 's own memory space; but the original version of the report is also stored and is not replaced by any edited version.

Implementation of this separate -storage option would allow most or all users who have review -access to a document (read permission) to write, edit and otherwise modify the original version, by storing the modified version only in the user's own memory space. Where a user who does not have at least review-access to a report explicitly requests that report, the system optionally informs this user of the lack of reviewaccess and recommends that the user contact the system administrator (name, phone number, e-mail address).

45 The system optionally stores preceding versions of a present report for the preceding N periods ( $N=1, 2, 3, \ldots$ ) for historical purposes, where a period can be a quarter-year, a half-year, a full year, two years or any other reasonable time interval. A user can specify (1) a present report (by title, report group and/or report category) and (2) one or more preceding periods, and the system will retrieve and visually present the preceding reports (review-access only) and the present report for comparison or comparative analyses, if the specified preceding report has the same title or is a direct parent of the present period report. If the present period report has no direct parent, the system will present the names of one or more preceding period reports that have substantial subject overlap with the present period report and will offer the user an option to retrieve one or more of the preceding period reports for similar analyses. The comparative analyses includes an ability to retrieve and reformat numerical data for a contemplated comparison.

The system optionally facilitates tool-to -tool (or databaseto-database) queries by providing a lexicon of categories, 65 groups within categories, and individual subjects within reports, with each such lexicon listing having a link to a separate dictionary that briefly describes one or more reports

corresponding to each listing and optionally indicates the relationship of these reports to each other. Where a user has use access to the subject invention (PMT) for a particular project and has use access to another, similar tool from the same or another vendor for the same project, the user can <sup>5</sup> query the PMT lexicon from the other tool and obtain reviewaccess of corresponding information, for purposes of comparative analyses. The similar tool from the other vendor would need to be formatted (1) to present authentication and authorization for review-access to PMT, (2) to query the PMT lexicon and (3) to call up and interactively display the corresponding PMT report(s). However, the subject invention provides a lexicon and the linking capability for a user to query PMT from another the perspective of another tool.

The system also provides a lexicon for user-defined labels/ referents for an illustration or a section of text, where two or more users may refer to the illustration or the section of text by different, but corresponding, names. A user enters a label (optionally customized) into a label lexicon, and (different) 20 information on a specified task. labels used by others to refer to the same illustration or text appear on a screen, together with an identification of the user who has adopted the different label.

The system provides one or more test cases for a user in one or more categories of utilization, where a test case can be run 25 before launching the application or in mid-stream to check on proper functioning of the PMT during its use phase. Choice of a test case in a particular category will cause the system to test and interactively report to the user any anomalous results of computations, comparisons or image presentations that occur as the test case is run. The test case results are reported on screen and/or in hard copy format. Optionally, only the anomalous results, rather than all results, are reported, using an exception reporting approach Data and procedures for a test case in a selected category are downloaded from a server.

Optional security procedures allow the data used, and the results of individually selected processing by the PMT, to be confidentially maintained and separately stored, through imposition of user permissions (read, write, edit, analyze, display, etc.), including information obtained through the Internet.

The PMT system implements Earned Value Management analysis of a project, beginning with a planned value (PV) parameter, an actual cost (AC) parameter and a cumulative earned value (EV) parameter that reflect performance at dif- 45 ferent stages of a project.

The PMT may be used as a flexible front end processor, by gathering data processed and stored by a larger computer system that may be less flexible in data call-up and further processing than is the PMT.

The system integrates a human model (optionally including personality assessment; worker skills, such as tools used, and processes known; worker experience and assigned tasks; and present workload), a product model (optionally including technical readiness level (TRL) range, product pedigree; technologies involved; components; interfaces; life cycle phases; and profile of present or anticipated customers), and a team model (optionally including ratios of managers-totechnical workers and introverts-to-extroverts; skill set coverage; teamwork experience; morale; team structure; team 60 autonomy; team flexibility; and risk attitudes).

model, a product model and a team model according to the herein as "monthly reports" for convenience. Subsidiary invention. The intervals (e.g., daily, weekly, biweekly,  $\alpha$ ) and  $\alpha$  is a shorter time intervals (e.g., daily, weekly, biweekly,

FIGS. 2 and 3 schematically illustrate suitable system architectures according to the invention.

FIG. 2A is a flow chart of a procedure for providing a Risk Management Report.

5 FIG. 2B graphically compares financial return for a baseline curve **Bl** with an estimated curve B2 of financial return for a proposed alternative project.

FIGS. 2C and 2D are a flow chart of procedures for performing a What If analysis.

io FIGS. 4A and 4B schematically illustrate flow of information into and out of the system.

FIG. 5 is a representative list of periodic (here, monthly) reports that can be regularly prepared and viewed according to an embodiment of the invention.

<sup>15</sup>FIG. 6 indicates, in a spreadsheet format, which periodic reports have, or have not, been submitted at the present time.

FIG. 7 indicates the status of formal milestones for each of several projects in the system.

FIG. 8 illustrates an interactive screen for calling up status

FIGS. **9-15** illustrate displays of resource allocations consumed for each period for a project.

FIG. **16** illustrates an interactive screen for assessing specified risks associated with a task or project.

FIG. 16A illustrates different categories of risk, and some sources of such risks, associated with a project.

FIGS. 17A, 17B, 17C and 18 illustrate interactive screens for input of task plan information into the system.

FIG. **19** sets forth some metrics, or measures of performance, that can be used to evaluate the development of the project or tasks within the project.

FIGS. 20A-20B set forth some representative technology areas that might be of concern for a given project and may include an assessment of the scope and depth of human resources available to cover these technologies.

FIG. **21** sets forth deliverables associated with completion of the project or tasks within the project.

FIGS. 22A-22B illustrate management check lists for estimating time and dollars required to perform several groups of related tasks.

FIG. 23 schematically illustrates user input and output according to the invention.

FIGS. 24A and 24B illustrate client side rendering of information, as requested by a user.

45 FIG. 25 schematically illustrates a conventional system for receiving, processing and analyzing project management data and for responding to queries concerning the received data.

FIG. **26** schematically illustrates a system, constructed 50 according to the invention, for receiving, processing and analyzing PM data, and for responding to queries concerning the received data, both unprocessed and processed.

FIG. 27 graphically illustrates use of an Earned Value Management (EVM) formalism.

55 FIGS. **28A** and 28B illustrate and compare ideal and realistic match-ups of corresponding data sections for PMT and another, unspecified processor.

### DESCRIPTION OF BEST MODES OF THE **INVENTION**

Assume that a group of M projects, numbered  $m=1, \ldots, M$ BRIEF DESCRIPTION OF DRAWINGS  $(M \ge 1)$  is being pursued within an organization. The status of various activities associated with each project will be FIG. 1 schematically illustrates interaction of a human 65 reported at specified intervals, in periodic reports, referred to  $(e.g., quarterly, semi-annual, annual, bi-annual, etc.), can also$ be made. In order to analyze, track and obtain the desired developed product (similar in scope to the first product) may information, the system integrates three models of contribut- have used a first ratio  $\rho$ 2 of introverts to extroverts among the ing subsystems, as illustrates in FIG. 1: a human model 12, a 5 workers and managers and may have required a second time product model 13 and a team model 14 for each project interval of length T2 to initiate, develop and complete. If the handled by an entity, according to an embodiment of the duration T2 is substantially smaller than the du invention. Here "product" refers to a physical good or service subsequent project to develop a similar product, the present

The human model 12 optionally includes, for each worker 10 should, ceteris paribus, be closer to  $\rho$ 2 than to  $\rho$ 1. having at least some responsibility for a specified project: As a second example of use of the information in these worker location and place within the entity; worker person- models, a first earlier-developed product may have used a first ality, as assessed by a personality test (e.g., Meyer-Briggs); "mix" (M1,TW1,CA1,SA1) of Ml managers, TWl technical worker morale; worker flexibility; relevant worker skills workers (scientists, engineers, etc.), CAl computer applica- (tools and equipment used, techniques used and processes 15 tions specialists and SAl support and administrative workers known); worker experience (roles played in past and present (accountants, finance specialists, legal practitioners, etc.) assignment(s), types of products worked upon, and previous (full time equivalents) and may have required a first time tasks and performances); presently assigned tasks; and interval of length T1' and a cost of \$C1 to initiate, develop and present workload. complete. A second earlier-developed product (similar in

product "pedigree" (extensions of existing r&d versus totally (M2,TW2,CA2,SA2) of M2 managers, S2 technical workers, new exploration or innovation); technologies involved, if any, CA2 computer applications specialists and SA2 support and in the product; components required; interfaces required; life administrative workers and may have required a second time cycle of product; maturity of product; profile of present or interval of length T2' and a cost of \$C2 to initiate, develop and contemplated customers (estimated number of customers and 25 complete. If T1' is substantially the same as T2' and  $\mathcal{S}$ C1 is of market, types of customers, and estimated customization substantially less than \$C2, in a subsequent project to develop

value assigned to a (proposed) product, based upon its present than to  $(M2,TW2,CA2,SA2)$ . state of development. The higher the assigned value, the 30 FIG. 2 schematically illustrates a high level view of use of closer the product is to use in a real environment and for its the invention in one embodiment. A system user or client contemplated function. In one version, a TRL includes nine enters a login sequence in step 20, and the system front end levels: (1) basic principles of a product are observed and attempts to validate the sequence, in step reported; (2) concept and/or application of product is formu- sequence cannot be validated, the system informs the user lated; (3) analytical and experimental critical function(s) and/ 35 that validation is declined and returns to step 20. After a or characteristics of product are determined to be feasible; (4) selected number of login failures (e.g., three) the system component or subsystem or system is validated by a bread- optionally informs the user of this failure, optionally reports board, if appropriate, in a laboratory environment; (5) com- this sequence of failures, and optionally deactivates this login ponent or subsystem or system is validated by a breadboard in module for a selected time interval (e.g., ten minutes, one day a relevant environment; (6) prototype of component or sub- 40 or one week). If the login sequence is validated, in step 21, the system or system is prepared; (7) system prototype is dem-<br>system provides a main menu for the user, in step 22. The user onstrated in a relevant environment; (8) actual system is selects one or more among as many as six types of reports, qualified through tests and demonstrations; and (9) actual each of which behaves similarly to an Excel module: a system is successfully tested many times in a real environ-<br>Monthly Report (step 23), a Task Plan Report (step 24), a

to operational workers; a ratio of introverts to extroverts; skill chronization report (step 27). The external synchronization set required and skill set available for project; types of opera-<br>services report requested in step 27 optionally uses Web sertional workers required; team experience working together; vices to respond to this request. estimated team morale; centralized versus decentralized 50 Using Extensible Markup Language (XML) or another structure of the team; estimated kevel of autonomy; estimated suitable language a Monthly Report is constructed (step 28), flexibility of individual team members; and individual and a Task Plan Report is constructed (step 29), a Schedule Report collective attitudes toward risk. (step 29A), a Budget Report (step **30),** a Risk Management

on project resources and interactions between these 55 report (step 32) is constructed, corresponding to the client resources. The human model 12 provides relevant perspec-<br>selection in step 22. A software module 33, label tives on individual workers, substantially independent of (extensible stylesheet language transformation), provides a presence or absence of one or more other workers. The team translation between the language(s) (e.g., XML) used in the model 14 is closely integrated with the human model and report construction steps 28-32 and the user-requested format provides assessments of interactions between an individual 60 for providing the reports in steps 23-27. and other team members. The product model 13 is less closely Construction of the report or plan, as in step **28, 29, 29A,**  integrated with either of the other models and indicates or **30, 31** and/or 32, uses a Netmark parser 35, or an extension assesses interpersonal skills that are required to implement or thereof, that provides content searching and/or context complete the project. searching and is substantially disclosed in patent application

els, a first earlier-developed product may have used a first herein. An extended Netmark parser 35 searches a data store ratio  $\rho$ 1 of introverts to extroverts among the workers and module 36 and either identifies one or more locations within

etc.), as well as collective reports at greater time intervals managers and may have required a first time interval of length (e.g., quarterly, semi-annual, annual, bi-annual, etc.), can also T1 to initiate, develop and co duration  $T2$  is substantially smaller than the duration T1, in a or to an object of the project. ratio p of introverts to extroverts for this subsequent project

The product model 13 optionally includes: a TRL range; a 20 scope to the first product) may have used a second "mix" or variety required). <br> a similar product, the "mix" for this subsequent project<br>A Technology Readiness Level (TRL) is a multi-level should, ceterus paribus, be closer to (M1, TW1, CA1, SA1) should, ceterus paribus, be closer to  $(M1, TW1, CA1, SA1)$ 

attempts to validate the sequence, in step 21. If the login ment. 45 Schedule Report (step 24A), a Budget report (step 25), a Risk The team model 14 optionally includes: a ratio of managers Management report (step 26) and an external services syn-

Each of the three models provides a collective perspective Report (step 31) and/or an external services synchronization selection in step 22. A software module 33, labeled XSLT

As a first example of use of the information in these mod- 65 U.S. Ser. No. 10/232,975, which is incorporated by reference

the data store module that satisfies the request, or returns the information specified in the request (steps 23, 24, 25, **26**  and/or 27).

Ina Monthly Report, a project manager reports the status of each of a specified set of tasks and optionally assesses the present status, versus the originally projected status, of each of these tasks at the time of reporting, optionally including the number of FTE operational workers presently working on each task. In a Task Plan Report, more detail is provided for each of the specified tasks, and a client can view and perform 10 some analysis on these tasks. A Schedule Report provides detail on anticipated versus actual completion of project stages.

In a Budget Report, a project manager compares a projected budget with accumulated expenditures for each of the 15 specified tasks and optionally provides an estimate of expenditures required to complete each of these tasks. Within the Budget Report, a collection of graphical charts and accompanying tabular format presentations is available showing: full cost summary, civil servant full time equivalent (FTE; 20) hours or other time units), civil servant labor dollars, travel costs, allocated burden or overhead (G&A), and N.A.S.A. money expended for each manager and for each operational worker.

In a Risk Management Report, a manager indicates the risk(s) that have been accepted, or are proposed to be accepted, to complete each specified task, for review and approval or disapproval of acceptance of such risk(s) and for review of suitable risk mitigation measures. Each specified task optionally has associated therewith: a technical perspective (e.g., percent completed and performing as required; milestones met); a schedule perspective; a budget perspective; a management perspective; a work force/skill mix for the in-house workers; a work force/skill mix for workers employed by the contractors, if any, for the project; a goals 35 perspective (planned goals versus achieved goals); a possibility that a project will not produce an acceptable product (e.g., knowledge, hardware, software, a time varying requirements schedule) that will add to the resources of the company; and a What If simulation perspective (examination of possible future scenarios, including alternative investments of resources for project completion and for growth). A color coded dialog button indicates the present degree of risk (e.g., green, yellow and red, corresponding to low, moderate and high risk, respectively) that this task will not be completed as 45 originally projected.

FIG. 2A is a flow chart indicating a procedure for providing a Risk Management Report according to one embodiment of the invention. In step 1, the system receives historic information on (1) technical aspects of the project that were to be met, 50 (2) an ab initio schedule (e.g., a sequence of milestones) that was to be met,  $(3)$  an ab initio budget that was to be met,  $(4)$ project management aspects that were to be met, (5) required in-house workers' skill mix versus available in-house skill mix, (6) required contractor(s) workers skill mix versus avail- 55 able contractor(s) skill mix, and (7) milestones and goals expected to be met versus milestones and goals actually met, for N1 preceding periods for the project, including the present period ( $N1 \ge 3$ ), and/or expected to be met for N2 projected periods in the future ( $N2 \le 1$ ). In step 2, the system provides or 60 receives corresponding information on actual measurements of the technical schedule, budget, management, in-house workers skill mix, contractor(s) workers skill mix aspects, and milestones/goals achieved or to be achieved for the preceding N1 periods and for the future N2 periods. In step 3, the 65 system separately compares the technical, schedule, budget, management, in-house workers skill mix, contractor(s) work-

ers skill mix and milestones/goals aspects to be met versus actual performance for the preceding N1 periods for the corresponding aspects and provides a linear or nonlinear projection of these aspects for the future N2 periods for the corresponding aspects.

The invention includes a searchable skill set module that lists (1) a name of each worker employed by the company and/or employed by one or more companies that contract to provide services for the company and (2) a list of skills possessed by each such worker. When the system receives a description of a skill set that is needed for a project, the skill set module is queried. The name and relevant skill(s) possessed by each worker that has t least one skill recited in the received skill set list is displayed in a visually perceptible format. Optionally, for each worker the skill set module includes: (i) worker name; (ii) skill or related group of skills; (iii) depth of the skill (e.g., number of years working experience applying the skill; (iv) source of the skill (e.g., training, education, apprenticeship, self-learning); (v) reinforcement and/or update training, and dates thereof, received by the worker; and (vi) examples of projects in which this worker has applied this skill in preceding projects.

With reference to the skill set module, a lexicon of skills is preferably presented, based on individual activities, not on a task that may involve a roll-up or integration of different tasks. For example, a list of software tasks may include: programming experience in individual languages, such as C++, Java, Linux; interactive presentation in HTML, XML, VBA, etc.; topical applications (financial, technological, scientific, narrative, etc.); query-based searching; icon-based searching and linking; database architectures. Depth of skill may be objectively assessed, for example, by number of fulltime equivalent months spent in a target activity, or in approximate number of lines of code written for each project, or in time-weighted numbers of programmers managed by the person being evaluated. Reinforcement and/or update training can be evaluated in terms of: training level (entry, intermediate and advanced levels); in terms of the time spent, measured in hours, in the training; in terms of relevance of training to the present activity(ies) or present task(s), measured on a scale of  $1-N$  (N=3, ..., 6); and/or in terms of frequency of training in this technical area attended by the worker (e.g., P times in Q years). Preferably, the needed skill set is related to contemplated activities, which allows a more detailed characterization than does an assessment based on one or more contemplated tasks, each of which will involve several activities.

50 Depth of a skill may also be evaluated in terms of worker efficiency, based on previous activities in which a given skill has been used. This may include: a comparison of the FTE time required by the worker to complete an activity, with FTE times required by other worker's for a similar activity (objective); cooperativeness and flexibility of this worker in dealing with other workers in previous activities (subjective); demonstrated willingness of the worker to "stretch" his/her experience and innovativeness to cover a related activity that the worker has not yet confronted before (subjective).

What If simulations of alternative future scenarios include consideration of different tasks, different activities and different resource investments. What If simulations of alternative investments for project completion and/or for growth in scope or capacity of technical/management work. Alternative investment involves (1) additional cost  $(AC)$ , due to time delay  $(\Delta t)$  and/or additional expenditure; (2) time delay associated with alternative; (3) additional economic return and/or non-economic return  $(AR)$ ; and  $(4)$  foregone alternative opportunities. Costs and returns are discounted over time, using an inflation factor.

One important class of What If simulations involves evaluation of the results of alternative investment of specified resources (i) to assist in completing a project and (ii) to promote growth in the user's capacity and/or scope of work for future projects. An investment of a resource in meeting a milestone for, or completing, a project is relatively straightforward to evaluate: the cost of use of, and extent of use of, this resource are known from present data. An investment of a resource to promote growth in capacity or in scope of work performed will involve a cost of foregone opportunities and a cost (-C) of resource consumption for the alternative purpose (initially having negative impact on a budget), followed (it is hoped) by a increased return  $(+R)$  over and above a return that would be available without this alternative investment. Where a specified resource is diverted from a present project to investment in a "future" project, the present project may 20 experience a time delay in completion, and a cost associated with this time delay should also be accounted for. 10

This evaluation is illustrated in FIG. 2B, showing a baseline curve **Bl,** corresponding to no-alternative-investment (business as usual), and an alternative curve B2 with an associated initial cost (-C, an area between the first curve component 132-1 and the baseline curve **Bl)** and with an associated follow-on return (+R, an area between the second curve component B2-2 and the baseline curve B1). Quantitative estimates of corresponding dollar amounts corresponding to the initial cost  $-C \leq 0$  and to the follow-on return  $+R \leq 0$ are often difficult to make, especially if the time interval (relative to the present time) for the follow-on return +R cannot be estimated accurately.

The baseline curve **Bl** and the alternative curve B2 in FIG. 2B represent economic or financial return as a function of time, with at least two associated metrics: an initial incremental cost (-C) associated with the alternative project and an ultimate return (+R) associated with the alternative project, vis-à-vis the present business-as-usual approach. The ordi- 40 nate or y-axis can also represent a return that is not expressed directly in economic terms: for example, an environmental return ER, expressed as an aesthetic metric or as a savings metric representing estimated incremental clean-up costs or estimated incremental health costs avoided due to an improved local environment; a health environment return HR, expressed as a quality of life metric or as a health savings metric representing estimated direct medical costs (including pharmaceutical costs) avoided due to a healthier or more alert local population; a socio-psychological return SPR, 50 expressed as a metric representing decreased estimated mental health and crime investigation and prosecution costs; an innovation return INR, expressed as a metric representing enhanced gross domestic product (GDP) arising from improved technological innovations that are made available earlier than would otherwise occur; and/or an energy economics return EER, expressed as a metric representing energy or financial resources invested in a new or different energy generation facility that will produce new energy at higher efficiency and lower ultimate cost. A baseline curve 60 and an alternative curve are again provided, varying with time, and an area between the two curves provides a metric representing initial incremental costs (area<0) and representing incremental return (area>0) of the alternative project visa-vis business-as-usual. The curves represent estimates and may need to be revised as subsequent and more accurate data become available.

A discounted time value for this follow-on return is sometimes used to account for the fact that a dollar return, delayed in time by a few months or years, is worth less than the same dollar return, received today. This approach is used, for example, in evaluating a proposed (addition to) energy project, such as a fossil fuel or alternative energy project, by computing time value return ("TVR") for the proposed investment, and can be expressed as

$$
TVR(i) = \sum_{n=0}^{N} \left\{-C_n + R_n\right\} / (1 + i)^n,
$$
\n(1)

 $15$  for N consecutive time intervals of substantially equal length, where  $-C_n$ , is a cost (resource consumption) associated with period no. n,  $+R_n$  is a positive return on this investment associated with the period no. n, and i is an interest rate (assumed constant for convenience) associated with each of the periods. An economic cost of time delay is accounted for through incorporation of the interest factors  $(1+i)^{-n}$ . Accounting for lost opportunity cost requires a subjective assessment. Another approach computes an internal rate of return "IRR") for an investment, an inferred interest rate i0 for which a computed time value return

$$
CTVR(i0) = \sum_{n=0}^{N} \left\{-C_n + R_n\right\} / (1 + i0)^n = 0,
$$
\n(2)

In effect, the IRR interest number i0 is an imputed interest rate that would need to be present in order that the proposed investment have a neutral effect on time value return TVR. Where, as usually occurs, the early years of a proposed project have a negative return (resource costs exceed economic return) and the succeeding years have a more or less positive return, a higher IRR is usually preferred to a lower IRR for the same project. One can also compare an IRR for each of two or more proposed projects to estimate which project is more favorable (or less unfavorable): ceteris paribus, the project with the highest IRR, requiring a higher market interest rate before the project slips below breakeven, is likely to be a better investment, if other considerations are not supervening.

A What If simulation can also be used to estimate whether a present use of resources  $(k=0)$ , or any alternative use  $k=1, \ldots, K$  (K $\geq$ 1) of these resources, is preferable. One method of implementing this estimation is to determine an IRR imputed interest rate i0(k) for each project k (k=0, ..., K) and compare this rate with a projected average interest rate  $i(avg)$  for a specified time interval in the future. Where  $i0(k0)$ is much larger than i(avg) for a contemplated project, this project should be seriously considered, especially if  $i0(k0)$  $\geq i0(k)/k \neq k0$ ). Where  $i0(k)$  is no greater than  $i(avg)$ , this project is less attractive, absent other considerations, such as development of new capabilities that otherwise could not be developed.

FIG. 2C is a flow chart of different embodiments of procedures for performing a What If analysis or simulation according to an embodiment of the invention. In step 11, the system receives or otherwise provides, for each contemplated alternative project or investment (numbered m=1, ..., M;  $M \ge 1$ ), a projected or estimated interest rate i for each period (which may be the same, or may be different, for each period), an estimated cost  $-C_n$ , ( $\leq 0$ ) for period no. n (n=1, ..., N), and an estimated return  $R_n \, (\geq 0)$  for the period no. n, and initializes an index  $m$  ( $m=1$ ). In step 12, the system computes the time value return  $TVR(i;m)$ , as set forth in Eq. (1). In step 13 (optional), the system compares  $TVR(i;m)$  with a selected threshold value  $TVR$ (thr) to determine if the contemplated  $5$ investment should be considered further. If the answer to the query in step 13 is "no," the system optionally discontinues further consideration of this investment, in step **14.** If the answer to the query in step 13 is "yes," the system stores the value TVR(i;m) for the contemplated investment no. m, in step 15, and increments m(m—m+1), in step 16. In step 17, the system determines if m(incremented) is >M.

If the answer to the query in step 17 is "no," the system returns to step 12. If the answer to the query in step 17 is "yes,"  $_{15}$ the system moves to step 18 and compares the stored values  $TYR(I; m)$  and chooses the investment no. m=m1(max) for which  $TVR(i; m1(max))$  is a maximum, if any m1 can be found (optional).

$$
\text{TVR}(I; m1(\text{max})) = \max_{m} \{ \text{TVR}(I; m|m=1, \dots, M \}
$$
 (3)

In step 19, an index value m' is initialized  $(m'=1)$ . In step **20,** the system determines a (highest) imputed interest rate  $i0$ (m) that causes the computed time value return CTVR( $i0$ )  $(m')$ ; m'), set forth in Eq. (2), to be 0. For a complex return, wherein the net return,  $-C_n(m)+R_n(m)$ , changes sign several times, more than one imputed interest rate  $i0(m')$  may satisfy  $CTVR(i0(m'); m')=0.$ 

In step 21, the system provides a projected interest rate i(proj) (optional). In step 22, the system determines whether  $i0(m') \geq i(proj)$ . If the answer to the query in step 22 is "yes," the system optionally discontinues further consideration of the contemplated investment no. m, in step 23. If the answer to the query in step 22 is "no," the system optionally continues 35 to analyze the contemplated investment no. m', in step 24. In step 25 the system optionally chooses an investment no. m'=m2(max) for which

$$
i0(m2(\max)) = \max\{i0(m')|m'=1,\ldots,M\}.
$$
 (4)

Optional steps in the flow chart in FIGS. 2C and 2D may be selectively included or excluded, depending upon the particular investment analysis to be performed.

Where an alternative project or investment is considered,  $_{45}$ the associated risks for one or more of the risk factors technical, schedule, budget, management, work force/skill mix, and/or planned goals versus actual goals may shift from a lower estimated risk category (e.g., green or yellow) to a higher estimated risk category (e.g., yellow or red). In a simple approach, a metric value or weight  $w(r)$  assigned to each risk category (e.g., green with  $r=1$ , yellow with  $r=2$  and red with r=3) is the same and is the same for each risk factor (p). In an enhanced approach, a possibly different weight value w(r;p) is assigned for each risk category r and for each  $55$ risk factor p, subject to a constraint such as

$$
w(r=1;p)+w(r=2;p)+w(r=3;p)=C
$$
 (e.g., C=1), (5)

and the weighted risks are compared, for each risk factor, for  $_{60}$ a baseline investment of resources and for one or more proposed alternative projects involving diversion of some resources. If, for a given baseline project and alternative project, the corresponding probabilities that the risk factor is  $r$  (=1, 2, 3) are Pr(r;RF;base) and Pr(r;RF;alt) for a risk factor RF, the weighted risk numbers WR for the risk factor RF become

**12** 

$$
WR(RF; \text{baseline}) = \sum_{r=1}^{3} Pr(r; RF; \text{base})w(r; RF; \text{base})
$$
 (6)

$$
WRR(RF; alternative) = \sum_{r=1}^{3} Pr(r; RF; alt)w(r; RF; alt). \tag{7}
$$

Optionally, the weighted risk numbers WR(RF;baseline) and WR(RF;alternative) are compared to estimate which project (baseline or alternative) is preferable for this risk factor RT, with the project having the lower WR value being preferred.

FIG. 3 provides another perspective on the architecture illustrated in FIG. 2. A client-information supplier ("clientsupplier") 41 provides a PMT-formatted information statement 42 for direct use in the system **40,** in a format or composition that is prescribed by the system. A client, including but not limited to a client-suppler, may request a project  $_{20}$  report or other result(s) from the system **40**, by entering a PMT information request 43 in a prescribed format or composition. Optionally, a client, client-supplier or another information source 44 also provides supplemental information statements 45, not necessarily in a prescribed format or com-25 position, that are decomposed and reformatted in a format that the system recognizes and with which the system can work. This reformatting of the supplemental information 45 may rely upon content searching and/or context searching, as described in another patent application, U.S. Ser. No. 10/232, 30 975.

An XDB application server **50** receives the PMT information 42 and the supplemental information 45 and directs this information to an appropriate processor(s) for further analysis and use. The XDB server **50** optionally includes an authentication module 51 that authenticates the information provider and/or the information requester, using a password, a biometric indicium, a subscriber list or another means to distinguish authenticated users from non-authenticated entities

40 The XDB server **50** optionally includes a WebDAV (Web distributed authoring and versioning) module 52, an XDB module 53, an XDB parser 54, a cache module 55, an XSLT module **56,** a query module 57 and an access control module **58.** The WebDAV module 52 provides XML over HTTP 45 communication between a client 41 and a system including an XDB database. The XDB module 53 decomposes a statement in XML. The XDB parser module 54 provides context searching and content searching of information, retrieved from an XDB data storage module 61 that receives and stores PMTformatted or non-formatted information statements from an information supplier. The cache module 55 receives and temporarily stores information statements previously requested by another user and operates in a manner similar to operation of a computer cache. The system **40** is a multiple user system 55 so that it is possible, even likely, that two or more users will request the same information in the same or a similar format. The XSLT module **56** translates information requests and information responses between a client-supplied format and a format understood and used by the system **40.** For example, the XSLT module 56 translates between XML language on the server side and any of HTML, pdf, spread sheet and a Word document on the user side.

The query module 57 receives an information query in a user-supplied format and provides a restatement of the user's 65 query in a format understood and used by the system. The access control module **58** controls access to the XDB data store module **61** by XDB server modules, such as the query

the access be requested in a specified format. more verbose than database tables or object definitions. The

power grid platform) is a flexible, complete cross-platform 5 stylesheet language transformation (XSLT) specifications module, a set of essential interfaces that enable a developer to and can be validated against a set of grammar rules, logical construct an application and that inter-operate at the data Document Type definitions and/or XML construct an application and that inter-operate at the data level. The XDB-IPG provides uniform, industry standard, Because XML is a document model, not a data model, the seamless connectivity and interoperability. The XDB-IPG ability to map XML-encoded information into a true data allows insertion of information universally and allows 10 model is needed. XDB-IPG provides for this need by employretrieval of information universally. An XDB-IPG API pro- ing a customizable data type definition structure, defined by

oriented database standards with physical addresses for effi- XDB-IPG driver is less sensitive to syntax and guarantees an cient record retrieval. The XDB-IPG works with structured, 15 output (even a meaningless one) so that this driver is more semi-structured and unstructured documents. XDB-IPG effective on decomposition that are most commercial parsers. defines and uses a schema-less, hybrid, object-relational open The node type data format is based upon a simple variant of database framework that is highly scalable. The XDB-IPG the Object Exchange Model (OEM), which is similar to the generates arbitrary schema representations from unstructured XML tags. The node data type contains a node identifier and and/or semi-structured heterogeneous data sources and pro- 20 a corresponding data type. A traditional object-relational vides for receiving, storing, searching and retrieval of this mapping from XML to a relational database schema models information. the data within the XML documents, as a tree of objects that

Web Consortium Architecture Domain and the Internet Engi- element type with attributes, content or complex element neering Task Force: (1) hypertext transfer protocol (HTTP) 25 types is generally modeled as object classes. An element type for a request/response protocol standard; (2) extensible with parsed character data and attributes is modeled as a markup language (XML), which defines a syntax for scalar type. This model is then mapped into the relational exchange of logically structured information on the Web; and database, using traditional object-relational mappin (3) a Web distributed authoring and versioning (WebDAV) niques or as SQL object views. Classes are mapped to tables, system that defines http extensions for distributed manage- 30 scalar types are mapped to columns, and object-valued propment of Web resources, allowing selective and overlapping erties are mapped to key pairs. The object tree structure is access, processing and editing of documents. XDB-IPG pro-<br>vides several capabilities for distributed management of het-<br>IPG SGML parser models the document itself, and its object erogeneous information resources, including: storing and retrieving information about resources using properties; (2) 35 IPG parser is designed to be independent of any particular locking and unlocking resources to provide serialized access; XML document schemas and is thus schema-less. (3) retrieving and storing information provided in heteroge- An XDB preferably uses a universal database record idenneous formats; (4) copying, moving and organizing resources tifier (UDRI), which is a subset of the uniform resource using hierarchy and network functions; (5) automatic decom- locator (URL) and which provides an extensible mechanism position of information into query-able components in an 40 for universally identifying database records. This specifica-XML database; (6) content searching plus context searching tion of syntax and semantics is derived from concepts introwithin the XML database; (7) sequencing workflows for duced by the World Wide Web global information initiative information processing; (8) seamless access to information in and is described in "Universal Recording Identifiers in diverse formats and structures; and (9) provision of a com-<br>WWW" (RFC1630). diverse formats and structures; and (9) provision of a com-

ORDBMS), all database information is stored within rela- the same context, even when the mechanisms used to access tions (optionally expressed as tables), but some tabular these resources may differ; UA allows uniform semantic attributes may have richer data structures than other interpretation of common syntactic conventions across difattributes. As an intermediate, hybrid cooperative model, 50 ferent types of record identifiers; and UA allows the identifi-ORDBMS combines the flexibility, scalability and security of ers to be reused in many different contexts, thus permitting using relational systems with extensible object-oriented fea- new applications or protocols by leveraging on pre-existing tures (e.g., data abstraction, encapsulation inheritance and and widely used record identifiers. polymorphism. Six categories of data are recognized and The UDRI syntax is designed with a global transcribability processed accordingly: simple data, without queries and with 55 and adaptability to a URI standard. A UDRI is a sequence of queries; non-distributed complex data, without and with que- characters or symbols from a very limited set, such as Latin ries; and distributed complex data, without and with queries. alphabet letters, digits and special characters. A UDRI may be Simple data include self-structured information that can be represented as a sequence of coded characters. The interpresearched and ordered, but do not include word processing tation of a UDRI depends only upon the character set used. An documents and other information that are not self-structured. 60 absolute URI may be written documents and other information that are not self-structured. 60 XDB-IPG is concerned primarily with distributed complex <scheme><scheme-specific-part>. data that can be queried. Preferably, XML is used to incorpo- The XDB delineates the scheme to IPG, and the schemerate structure, where needed, within documents in XDB-IPG, specific-part delineates the ORDBMS static definitions. as a semantic and structured markup language. A set of user- Each periodic (e.g., monthly) progress report, task plan defined tags associated with the data elements describes a 65 report and risk management report uses a sequence of XDB document's standard, structure and meaning, without further queries to identify and format XML data int describing how the document should be formatted or describ- within a Microsoft Excel or similar spreadsheet. A Netmark

module 57. This access may require provision of a password ing any nesting relationships. XML serves as a meta language<br>or other authentication mechanism and/or may require that for handling loosely structured or semi-stru for handling loosely structured or semi-structured data and is The N.A.S.A. XDB-IPG (extensible database-information XML data can be transformed using simple extensible

vides a call level API for SQL-based database access. dynamically parsing the hierarchical model structure of XML The XDB-IPG uses existing relational database and object data, instead of any persistent schema representation. The

XDB-IPG relies upon three standards from the World Wide are specific to the data in the document. In this model, an database, using traditional object-relational mapping tech-IPG SGML parser models the document itself, and its object<br>tree structure is the same for all XML documents. The XDB-

mon protocol and computer interface. 45 Universal access (UA) provides several benefits: UA In the hybrid object-relational model (referred to herein as allows different types and formats of databases to be used in

queries to identify and format XML data into tabular cells

XDB query is executed within a standard HTTP request/ response protocol, as a URI or URL. A result of the query is returned as well-formed XML content which can be parsed, transformed and/or proces sed by an application for rendering and for presentation via XSLT or by Visual Basic macros. A Netmark XDB query allows use of single or multiple contextplus-content keyword search criteria, and allows display of performance status for an ECS Engineering Information Management project. In one approach, input commands such as &CONTEXT, &CONTENT, &SYNTAX, &SCOPE, &XPATH and \$XSLT are used to specify type of search, display option(s), scope of objects to be searched, and details concerning server-side processing and user-side processing.

FIGS. 4A and 4B illustrate a flow of information into and out of the system according to an embodiment of the invention. In FIG. 4A, a user-supplier enters PMT-specific information in a HTML, PDF, spread sheet, Word document format, or other non-PMT-specific (supplemental) information, from a desktop in step 71. This information statement or information request is received and decomposed, for example, in an XML/HTML transformation, in step 73 and is stored in a server storage unit, in step 75, for subsequent query and/or analysis.

In FIG. 4B, the server system receives an information query in XML format from a user, in step 81. In step **83,** the server system uses XSLT to transform the query request and to convert to an XML response sequence, representing a response to the query. In step **85,** the converted sequence is displayed in a visually perceptible format for the user who submitted the query.

FIG. 5 illustrates a screen that can be used to submit or to view periodic (e.g., monthly) reports that are regularly submitted in an embodiment of the invention, together with the name and affiliation of the person responsible for each such report. As each report is received, a "check-off" is performed 35 for that period, and a blank space in a spreadsheet (illustrated in FIG. 6 for 3 calendar years of 12 months each) is replaced by another color or by a selected symbol. A user can quickly determine if a chosen report for a given period is available for viewing, using FIG. 6, and can return to FIG. 5 to call up an available report.

FIG. 7 illustrates a screen that displays milestones in each of four categories for eight consecutive quarters of two fiscal years and for each of eleven specified tasks: completed milestone, due but not yet completed, slipped milestone (time delay in completion), and deleted milestone. A project may have milestones associated with some tasks and not with others, as illustrated in FIG. 7. A milestone should be distinguished from a schedule for completion of one or more tasks, which is generally present for any task. Each of a group of 50 tasks may have a risk (that a task will not be completed on time or within budget or meeting specified technical requirements) associated with each task, based on availability of technical personnel and/or equipment and/or test equipment and/or material and/or funding. In one approach, present status of a task is color coded green if the schedule is being met, yellow if the schedule has slipped or is slipping substantially, and red if the task is stalled.

FIG. 8 illustrates an interactive screen, showing a sequence of identified tasks at the left and allowing a call-up of information on technical status, schedule status, budget status and/or management status for the task, using the indicated buttons shown at the right.

FIGS. **9-15** display information, in graphic format and in tabular format, on full cost expenses, full time equivalent (FTE) civil servant allocation, civil servant labor, procurement expenses, travel cost, indirect services expenses, and

general and administration (G&A) expenses for a task or a project for a specified time interval (here, 12 consecutive months). The display presents projected versus actual expenditures and deviations, projected cost versus actual cost to date and deviations, and the amount budgeted for each reporting period (here, monthly).

Risk is assigned in different categories: technical, schedule, budget, management, in-house work force skill mix, contractor work force skill mix, planned versus achieved goals, possibility that a project will not produce an acceptable product (e.g., knowledge, hardware, software, procedure, a time varying requirements schedule, etc.) that will add to a useful store of resources for this user. FIG. **16** illustrates an interactive screen for assessing specified risks associated with a task or project, optionally including determinations of: has the risk materialized; likelihood that a specified risk will occur; characterization(s) of non-mitigated risks; risk mitigation plan, if any; and relationship, if any, of a risk to a milestone.

FIG. 16A illustrates different categories of risks, and risk sources, associated with a project. Technical risk includes (but is not limited to): failure of the product under development to meet an intermediate test that must be passed before further development can be pursued; failure to deliver an acceptable product; delivery of an acceptable, but manifestly unreliable, product; delivery of an acceptable product at a time beyond the originally agreed delivery date; determination that the contemplated product cannot work as required (for reasons of physics, chemistry, electronics, etc.); and possible introduction by a competitor, before or after delivery of the contemplated product, of a competing and arguably superior product. Schedule risk includes: failure to meet one or more ab initio milestones; insertion of one or more additional time periods in the development cycle to allow investigation of an unexpected (usually detrimental) intermediate result; and unexpected change in the milestone schedule. Budget risk includes: failure to reach one or more ab initio schedule milestones within, or near to, the allocated budget increment; forced "borrowing" from a subsequent budget increment to respond to a present and unexpected problem; and unexpected change in one or more budget increments allocated to one or more stages of product development. Management risk includes: partial or complete unavailability of the required personnel to manage one or more stages of the development. In-house skill mix risk and contractor(s) skill mix risk each include: unavailability of critical skills (because of, general unavailability, retirement, departure, reassignment, illness among or other interfering activity) needed to meet one or more of the schedule milestones.

50 FIGS. 17A, 17B and 17C illustrate interactive screens for input of task plan information into the system, including identification of task leaders, funding information and statements of task objective(s), benefits from completion of task, motivation for performing the task, technical and human 55 resource and budget challenges, innovative ideas proposed to address the challenges, and present state of the technical art, if relevant. These documents may be supplemented by identification of, and personal information on, the managers and operational workers and on the (potential) customers or users of the results of the project, illustrated in an interactive screen in FIG. **18.** 

FIG. **19** sets forth some metrics, or measures of performance, that can be used to evaluate the development of the project or tasks within the project. This includes an assessment of the current technology readiness level (TRL), target criteria for completion of the project and exit criteria for withdrawal from the project before completion.

FIGS. 20A and 20B set forth some representative technology areas that might be of concern for a given project and may include an assessment of the scope and depth of human resources available to cover these technologies. A project total cost is distributed or allocated across features and activities associated with the project.

FIG. **21** sets forth deliverables associated with completion of the project or tasks within the project.

FIGS. 22A and 22B illustrate management check lists for estimating time and dollars required to perform several groups of related tasks.

The invention allows a PMT administrator to establish permissions (read, write, edit text, delete text, etc.) for a user for each report or related group of reports, preferably after consultation with, and agreement by, the user. Where the user has permission to write, to edit, to delete and/or to otherwise modify the text of a report, the user has an option to create a modified report, optionally labeled as "(title)/mod. date/user id." and to store and make further edits to this modified version. Optionally, each edited version of the original report is stored and labeled as such in the user's own memory space; but the original version of the report is also stored and is not replaced by any edited version.

Optionally, a user may be required to present one, two or more independent biometric indicia to authenticate the user's 25 asserted identity, including one or more of a user fingerprint, a user voiceprint, a retinal scan of the user, a scan of blood transport channels in a selected region of the user's body, a scan of visible features of a selected portion of the user's face, and a sample of user cursive handwriting.

Implementation of a separate-storage option would allow most or all users who have review-access to a document (read permission) to write, edit and otherwise modify the original version, by storing the modified version only in the user's own memory space. Optionally, each user-modified version is 35 separately stored in the user's memory space, together with a date of most recent modification of this version, to allow historical reconstruction of the user's thought process where relevant. Optionally, only the user who provided the modified version is permitted to view and further modify this version.

Where a user who does not have at least review-access to a report explicitly requests that report, the system optionally informs this user of the lack of review-access and recommends that the user contact the system administrator (name, phone number, e-mail address).

FIG. 23 schematically illustrates user input and output according to the invention. In step 231, a user-supplier enters information, using drag and drop or another entry maneuver, into a Web folder. In step 232, read/write/edit/delete permissions and database access permissions are set by the system 50 for this information and this user. The entered information is decomposed to XML, in step 233, and the formatted information is stored in a data base, in step 234. In step 235, a user enters *an* information query, using *an* IE toolbar, specifying context searching and/or content searching. In step 236 the 55 system searches for, and identifies, the requested information. In step 237, the identified information is composed as an XML file, and is rendered into a user-perceptible format in step 238. The user can select among options to view the rendered information as XML, as text or as HTML, using **XSLT** 

FIG. 24A is a high level view illustrating user side rendering of information, as requested by a user. Information from any of a Monthly Report, from a Task Plan, from a Risk Assessment, and from a Budget Presentation is identified and pulled together from a cache or other information source. FIG. 24B is a high level view illustrating entry of an XDB

query for a Budget item, for a Monthly Report item and for a Task Plan item, according to a query format chosen by the user.

FIG. 25 schematically illustrates a conventional system 250 for receiving, processing and analyzing project management data ("PM data") and for responding to queries concerning the received data. A middleware module 251 receives PM data from a plurality of clients *252-i* (i=1, ... , I), processes the PM data received, and stores the data in an RBDMS 253. The data stored in the RDBMS 263 is initially well structured, and whatever schema is initially adopted must be persistent, wherein certain parameters that define the schema do not vary with time. User information and queries are non-persistent. This limits the flexibility of the conventional system and requires imposition of certain constraints on the formatting of input information and of queries used with the system.

FIG. **26** schematically illustrates a system 260, constructed according to the invention, for receiving, processing *and ana*lyzing PM data, and for responding to queries concerning the received data, both unprocessed and processed. The input information is received by an XDB database module 261 from a plurality of clients  $262-i$   $(i=1, \ldots, I)$  that have non-persistent schema. At the XDB 261, the schema are set by 25 the document decomposed into context/content, and are thus non-persistent: the context is defined during a post-processing phase, rather than during a pre-processing phase. The XDB module 261 uses an extension of Netmark, where context searching and content searching are provided, includes a cache for input information that is most frequently requested by system users, is heterogeneous, and works with arbitrary (time varying) schema. A user or client 262, normally having a persistent format, enters relevant data into the XDB module 262 or, alternatively, enters a query for information contained in the XDB module. The XDB module 261 enters the cliententered relevant information into a processing and storage module associated with one or more of a Task Plan component 263, a Risk Assessment component 264, a Budget component 265 and a Monthly Report component 266 or, alternatively, retrieves information from one or more of these components in order to respond to a user's query.

The invention permits configuring, and linking where feasible, a customized template of reports and accompanying illustrations for a particular user, and for adding or deleting 45 other reports, based on the user present interests or needs. This allows a user to focus on the reports of immediate concern to the user and to avoid sorting through reports and related information that is not of concern to the user. For example, a particular user, primarily concerned with meeting a schedule, might de-emphasize or temporarily eliminate review of budget information and focus on time schedules and particular technical skills that are needed (but not yet available) to complete the project. As another example, a middle level manager, primarily concerned with a tightly defined sub-project, might focus only on reports with relevant information on that sub-project, rather than on omnibus reports on a broader project in which the sub-project is a component.

The PMT optionally provides an evaluation of a project using an Earned Value Management ("EVM") analysis of 60 costs expended, and schedules met or unmet, using a formalism originally developed by the Department of Defense. In FIG. 27 illustrating use of EVM, each of several independent variables is measured at selected times, such as monthly or quarterly:

 $PV(t)=$ planned value of project=cumulative planned project cost to execute stages of the project from start date through time t

- 
- 

The primary, independent, measured variables are  $PV(t)$ , or facility or between users at different entities or facilities. AC(t) and EV(t), with most other variables being determined One or more test cases is provided for a user in one or more from these three. Ideally, CV(t) and SV(t) are non-negative at 15 categories of utilization, where a test case can be run before any time value t and CPI(t) and SVI(t) are greater than or launching the application, or in mid-stream, to check on equal to 1. A project can be sub-divided into N sub-projects proper functioning of the PMT during its use phase. Choice of  $(N\geq 1)$ , and corresponding variables (e.g., EV(t) for M sub- a test case in a particular category causes the system to test projects at the same time t) can be combined. OMB Circular and interactively report to the user any anomalous results of A-11, incorporated herein by reference, sets forth some basic 20 computations, comparisons or image presentations that occur rules and guidelines for implementing EVM, which was as the test case is being run. The test case results are reported

sequence of numbers  $\{PV(t_m)\}\$  for planned completion of an exception reporting approach. Data and procedures for a project task(s) must first be chosen. The planned value vari- 25 test case in a selected category are downloaded from a server. able  $PV(t)$  is often assumed to be piecewise linear, increasing Test cases cannot be modified, except by a PMT administraapproximately linearly throughout each measurement period tor, and any such modification must be documented and (e.g., month-to-month). The variable AC(t) is measured in a stored in a secure place for future reference. straightforward manner. The variable  $EV(t)$  is a subjective When a test case is run and one or more errors are identified quantity, which may be tied to an internal or external measure 30 in the execution or presentation of results, the error(s) is of completion, and is often the most difficult to assess. characterized or assigned to one or more in a list of categories,

to-database) queries by providing a lexicon of categories, groups within categories, and individual subjects within reports, with each such lexicon item having a link to a sepa- 35 further and the appropriate software is modified to address the rate dictionary that briefly describes one or more reports error, the software "fix" is also noted and preserved (read corresponding to that link and optionally indicating the rela- only) in the error log. When a software maintenance worker tionship of these reports to each other. This permits cross reviews the error log, closely related errors and their "fixes" checking, where two or more different analysis tools are used can be identified to point up what may be a deeper underlying in parallel to characterize operations and/or to provide con- 40 problem. Access to the error log may be restricted to autho-

for a particular project and has use access to another, similar users. The system provides a lexicon of error categories, with tool from another vendor for the same project, the user can each observed error being assigned to at least one category. A query the PMT lexicon from the other tool and obtain review- 45 user can propose addition of a new category, if the particular access of corresponding information, for purposes of com- error is not adequately accounted for in one of the existing parative analyses. The similar tool from the other vendor categories. would need to be (re)formatted, using a tool-to-tool interface, Where an error occurs, the system optionally inquires if the (1) to present authentication and authorization for review- user wishes to transmit to the system a dated error notification access to PMT, (2) to query the PMT lexicon, and (3) to call 50 message, including the system's own characterization of the up and interactively display the corresponding PMT error and (optionally) the user's own succinct characteriza-<br>report(s). However, the subject invention provides a lexicon tion of the error, for conflict identification an and the linking capability for a user to query PMT from a purposes. perspective of another tool. Optionally, the system automatically prepares, stores and

"PMT2" for convenience, contains many additional features intervals (e.g., every seven days or once per month). The error that were not contained in a preceding version of the inven- report displays the errors chronologically and also displays tion, referred to herein as "PMT1" for convenience. Although the errors by category this is not required, it is preferable that PMT2 be backward A test case for the PMT may include one or more selections compatible with PMT1 so that data and/or results produced 60 from a set of test situations:<br>using this earlier version (PMT1) of the invention can be (1) Use of special characters and/or symbols that may using this earlier version (PMT1) of the invention can be imported into the present version (PMT2) and these imported cause the XML file to malfunction; data and/or results can be used as a modified starting point (2) Automated confirmation of fidelity and consistency of from which some or all of the new features available in PMT2 input data and of the results of computations within a spreadcan be applied to this imported information. 65 sheet or within a plurality of related spreadsheets;

The system also provides a lexicon for software labels so (3) Check for presence of one or more broken or nonthat different labels used by two (or more) different users to functional links on an instance Web page;

 $AC(t)$ =cumulative actual costs expended on the project refer to the same corresponding illustration or text section can through time t be identified and queried or otherwise used, where necessary,  $EV(t)$ =cumulative earned value to time t, based on percent- together with an identification of the user(s) who has adopted age completion PCI(t); this different label. Where a first user has "split" a first label<br>PF(t)=portion of project fee earned, based on PCI(t); 5 into sub-labels 1A and 1B, and this label corresponds to a 5 into sub-labels 1A and 1B, and this label corresponds to a PR(t)=portion of project reserve expended at time t;<br>CV(t)=cost variance at time t; CV(t)=EV(t)-AC(t); by a second user, a request by the first user, for information on by a second user, a request by the first user, for information on SV(t)=schedule variance at time t; SV(t)=EV(t)-PV(t); labels corresponding to sub-label 1A (or 1B), will call up the  $CPI(t)$  = cost performance index at time t;  $CPI(t)$  = EV(t)/AC labels 2A, 2B and 2C and, optionally, will indicate character-(t);<br> $10$  istics of data with the particular labels 2A, 2B and 2C. This<br>SPI(t)=schedule performance index at time t; SPI(t)=EV correspondence of labels can be applied analogously to the correspondence of labels can be applied analogously to the (t)/PV(t). tool-to-tool correspondence, between users at the same entity

originally developed for use by the Department of Defense. on screen and/or in hard copy format. Optionally, only the In implementing an EVM formalism, a curve or time-based anomalous results, rather than all results, are reported using

Optionally, the system facilitates tool-to-tool (or database-<br>
database) queries by providing a lexicon of categories, an error log, which is preserved for historical purposes and cannot be deleted or modified. When the error is examined sistency. The contracter of the character of the character of the character of the character of the character of Where a user has use access to the subject invention (PMT) particular errors may be selectively shared with one or more

tion of the error, for conflict identification and for historical

This version of the invention, which is referred to herein as 55 temporarily displays an omnibus error report at specified time

(4) Check for uniqueness of the associated WBS number; (5) Confirmation that no special characters are present in

the WBS number;

(6) Automated confirmation that all charts and graphs match the input data accurately; 5

(7) Automated confirmation that each dialog button works as required;

(8) Automated confirmation that large input data sets and large output data sets are handled efficiently and accurately;

(9) Automated confirmation that data uploading and data io downloading work without malfunctioning and that corresponding data match.

Optionally, a spreadsheet has an associated expiration date, determined with reference to at least one of (i) the date of initial preparation of this spreadsheet (for the present period) <sup>15</sup> and (ii) the date of most recent modification of this spreadsheet by this user or by any user and (iii) the date of most recent call-up and display without modification. Optionally, this expiration date can be modified (extended or accelerated) only by a system administrator. 20

Where one or more large data sets, or components thereof, is processed by the PMT, a tool bar is optionally provided for the user that links specified components and/or specified data sets that are related to each other. For example, pressing the tool bar when a given file is displayed can provide a menu of 25 at least one other file that is linked or related to the displayed file. Spreadsheets, based upon Excel or another format and having up to  $2^N$  cells (N<sup>1</sup>/<sub>216</sub> or 24 or 32 or 48 or 64), are incorporated in the analysis and display operations. Optionally, these spreadsheets are prepared and displayed with two 30 or more levels or selective granularity, as discussed in the preceding.

Data for a particular application of PMT may be obtained from the Internet and/or may be provided directly by the user. Optional security procedures allow the data used, and the <sup>35</sup> results of processing by the PMT, to be confidentially maintained through imposition of user permissions (read, write, edit, analyze, display, etc.) and through storage in a secure place. The purpose of this security is to provide authentication that the version retrieved from the secure place is the 40 correct one, not to provide secrecy for the contents.

The PMT may be used as a flexible front end processor, by gathering and reformulating data processed and stored by a larger computer system that may be less flexible in data call-up, display and further processing than is the PMT. FIGS. 45 **28A** and 28B illustrate and compare data formats between PMT and another representative data processing and analysis system (referred to for convenience as "OTHER"), for an ideal match-up of corresponding sections (30A) and a more realistic match-up of corresponding sections (30B). In the 50 realistic match-up of sections, Sections 1' (PMT), 2' (PMT), 3' (PMT) and 4' (PMT) are, respectively, larger than, smaller than, the same size as, and smaller than the corresponding sections 1' (OTHER), 2'(OTHER), 3'(OTHER) and 4'(OTHER), as indicated symbolically in FIG. **28B.** After <sup>55</sup> appropriate reconfiguration, the PMT compensates for the differences in section sizes and levels of detail, including providing an indication where the PMT data do not fully correspond to or cover the data requested by the OTHER processor. 60

#### What is claimed is:

1. A system for managing a project that includes a plurality of tasks and a plurality of workers, the system comprising providing a computer that is programmed: <sup>65</sup>

to provide a searchable database and associated system that provides and visually displays information comprising:

- a monthly report that reports, at each of at least two times including the present time, present status of each of a plurality of specified tasks and compares the present status of each specified task with an initial estimate of status of the corresponding specified task at the present time;
- a task plan report that provides more detail on, and allows quantitative analysis on, at least one of the specified tasks;
- a schedule report that provides at least one of a graphical presentation and an alphanumerical presentation of information comparing an schedule of completion of the at least one specified task with a present stage of completion of the at least one specified task;
- a budget report that provides at least one of a graphical presentation and an alphanumerical presentation of information on at least one of: full cost summary to date of at least one of the specified tasks; worker full time equivalent to date for each worker associated with the at least one specified task; labor costs expended to date for each worker associated with the at least one specified task; travel costs expended to date for each worker associated with the at least one specified task; and overhead allocated to date for each worker associated with the at least one specified task;
- a risk management report indicating at least one risk that has been accepted to date to complete the at least one specified task, indicating at least one risk mitigation measure that is proposed or implemented to mitigate the at least one risk, and providing an estimate of present risk that the at least one specified task will not be completed as initially estimated, where the at least one risk is drawn from a set of risks comprising a technical risk concerning performance of at least one product developed as part of the project, a schedule risk that a component of the project will not be completed and delivered according to an anticipated schedule, a budget risk that a component of the project will not be completed and delivered within an accepted budget, a management risk that one or more accepted milestones will not be met; an in-house worker skills mix risk that in-house personnel with one or more critical skills will not be available to work on the project; a contractor skills mix risk that contractor personnel with one or more critical skills will not be available to work on the project; an objectives risk that one or more milestones or goals will not be met within an acceptable time frame;
- a skills availability risk report that evaluates a risk of unavailability of at least one critical development skill, needed to meet least one milestone of a project, because of at least one of retirement, departure, reassignment, illness, and other interfering activity for at least one of an in-house worker and a contractor worker; and
- a skills evaluation report that considers at least one of the following attributes: at least one skill or related group of skills asserted to be possessed by the at least one inhouse worker; at least one skill or related group of skills asserted to be possessed by the at least one contractor worker; depth of the at least one in-house worker's skill, as measured by number of years working experience applying the skill or related group of skills; depth of the at least one contractor worker's skill, as measured by number of years working experience applying the skill or related group of skills; contributions to the at least one in-house worker's skill through training, education, apprenticeship and self-learning; contributions to the at least one contractor worker's skill through training, edu-

cation, apprenticeship and self-learning; skills reinforcement and skills update training, and dates of the reinforcement and update training, received by the at least one in-house worker; skills reinforcement and skills update training, and dates of the reinforcement and <sup>5</sup> update training, received by the at least one contractor worker; at least one example of projects in which the at least one in-house worker has applied this skill in preceding projects; and at least one example of projects in which the at least one contractor worker has applied this skill in preceding projects.

2. The system of claim 1, wherein said computer is programmed to evaluate at least one of the following risks as a technical risk: failure of product to meet intermediate or final  $_{15}$ test during development; failure to deliver an acceptable product; delivery of an acceptable, but manifestly unreliable, product; delivery of an acceptable product after agreed delivery date;

determination that contemplated product cannot work as 20 required; and possible introduction by a competitor of a competing/superior product.

3. The system of claim 1, wherein said computer is programmed to evaluate at least one of the following risks as a schedule risk: failure to meet at least one ab initio milestone; 25 insertion of additional time period to allow investigation of, or response to, unexpected intermediate result; and unexpected change in milestone schedule.

4. The system of claim 1, wherein said computer is programmed to evaluate at least one of the following risks as a budget risk: failure to reach at least one ab initio budget milestone within, or near to, an allocated budget increment; forced "borrowing" from a subsequent budget increment to respond to an unexpected problem; and unexpected change in at least one budget increment allocated to one or more stages of project completion.

5. The system of claim 1, wherein said computer is programmed to evaluate at least one of the following risks as a management risk: partial or complete unavailability of the required personnel to manage one or more stages of product development within an acceptable time frame.

6. The system of claim 1, wherein said computer is further programmed to permit a system user to select a custom template of one or more of said monthly report, said task plan report, said schedule report, said budget report and said risk management report, presenting information of particular interest to the user.

7. The system of claim 6, wherein said computer is further programmed to permit said user to specify at least one of said monthly report, said task plan report, said schedule report, said budget report and said risk management report that is to be added to, or deleted from, said custom template to be presented to said user.

8. A system for managing a project that includes a plurality of tasks and a plurality of workers, the system comprising providing a computer that is programmed:

- to provide a searchable database and associated system that provides and visually displays information comprising:
- a monthly report that reports, at each of at least two times including the present time, present status of each of a plurality of specified tasks and compares the present status of each specified task with an initial estimate of status of the corresponding specified task at the present time;
- a task plan report that provides more detail on, and allows 65 month: quantitative analysis on, at least one of the specified tasks;
- a schedule report that provides at least one of a graphical presentation and an alphanumerical presentation of information comparing an schedule of completion of the at least one specified task with a present stage of completion of the at least one specified task;
- a budget report that provides at least one of a graphical presentation and an alphanumerical presentation of information on at least one of: full cost summary to date of at least one of the specified tasks; worker full time 10 equivalent to date for each worker associated with the at least one specified task; labor costs expended to date for each worker associated with the at least one specified task; travel costs expended to date for each worker associated with the at least one specified task; and overhead allocated to date for each worker associated with the at least one specified task;
	- a risk management report indicating at least one risk that has been accepted to date to complete the at least one specified task, indicating at least one risk mitigation measure that is proposed or implemented to mitigate the at least one risk, and providing an estimate of present risk that the at least one specified task will not be completed as initially estimated, where the at least one risk is drawn from a set of risks comprising a technical risk concerning performance of at least one product developed as part of the project, a schedule risk that a component of the project will not be completed and delivered according to an anticipated schedule, a budget risk that a component of the project will not be completed and delivered within an accepted budget, a management risk that one or more accepted milestones will not be met; an in-house worker skills mix risk that in-house personnel with one or more critical skills will not be available to work on the project; a contractor skills mix risk that contractor personnel with one or more critical skills will not be available to work on the project; an objectives risk that one or more milestones or goals will not be met within an acceptable time frame;
	- a comparative analysis report comparing the present period with at least one of N1 preceding periods ( $N1 \ge 1$ ), with reference to at least one of the technical risk, the schedule risk, the budget risk, the management risk, the inhouse worker skills mix risk and the contractor worker skills mix risk,

wherein the computer is further programmed:

- to store a version of at least one of the monthly report, the task plan report, the schedule report, the budget report and the risk management report for the present reporting period and for each of the N1 preceding periods;
- 50 to provide a subject list of subjects that are covered in the present reporting period version of the stored report;
- to receive, from a user, a specification of at least one period, drawn from the present period and the N1 preceding periods, and a specification of at least one subject from the subject list, and to provide, for user read-only access, at least one relevant portion of the report from the at least one specified period; and
- to permit the user to indicate and to electronically copy at least one user-selected portion of at least one report, from the stored versions of the at least one report, for at least one of the present period and the N1 preceding periods.

9. The system of claim 8, wherein said computer is further programmed, as part of said monthly report for at least one

to provide estimates of a planned value (PV) parameter that reflects cumulative planned project costs to execute stages of a selected project through a present time t, an actual cost (AC) parameter that reflects cumulative actual project costs for the stages of the selected project through the present time and a cumulative earned value (EV) parameter that reflects percentage completion of the selected project through the present time, associated with the selected project for at least first and second selected times during implementation of the selected project;

- to perform an earned value management analysis for the selected project for a selected time interval between the first and second selected times; and
- to provide at least one graphical display of an estimate of at least one of the PV parameter, the AC parameter and the EV parameter as a function of time in the selected time interval.

10. The system of claim 8, wherein said computer is further programmed:

- to provide a lexicon that provides a correspondence of at least one of categories, groups of subjects within categories, and individual subjects, within said reports, and at least one of categories, groups of subjects within categories, and individual subjects for a selected reporting system that provides information similar to information provided by said system; and
- to provide a link between at least one of a category, a group of subjects within a category and an individual subject, within said system, and at least one of a corresponding category, a corresponding group of subjects within a category and a corresponding individual subject, within the selected reporting system so that specification of at least one of a category, a group of subjects within a category and an individual subject, within said system, identifies and displays at least one of a corresponding category, a corresponding group of subjects within a 35 category and a corresponding individual subject, within the selected reporting system.

11. The system of claim 8, wherein said computer is further programmed to provide a tool bar for said user that links at least two specified components or at least two specified data sets that are related to each other.

12. A system for managing a project that includes a plurality of tasks and a plurality of workers, the system comprising providing a computer that is programmed:

- to provide a searchable database and associated system that provides and visually displays information comprising:
- to provide a monthly report that reports, at each of at least two times including the present time, present status of each of a plurality of specified tasks and compares the present status of each specified task with an initial esti-50 mate of status of the corresponding specified task at the present time;
- to provide a task plan report that provides more detail on, and allows quantitative analysis on, at least one of the specified tasks;
- to provide a schedule report that provides at least one of a graphical presentation and an alphanumerical presentation of information comparing an schedule of completion of the at least one specified task with a present stage of completion of the at least one specified task; 60
- to provide a budget report that provides at least one of a graphical presentation and an alphanumerical presentation of information on at least one of: full cost summary to date of at least one of the specified tasks; worker full time equivalent to date for each worker associated with 65 the at least one specified task; labor costs expended to date for each worker associated with the at least one

specified task; travel costs expended to date for each worker associated with the at least one specified task; and overhead allocated to date for each worker associated with the at least one specified task; and

<sup>5</sup>a risk management report indicating at least one risk that has been accepted to date to complete the at least one specified task, indicating at least one risk mitigation measure that is proposed or implemented to mitigate the at least one risk, and providing an estimate of present risk that the at least one specified task will not be completed as initially estimated, where the at least one risk is drawn from a set of risks comprising a technical risk concerning performance of at least one product developed as part of the project, a schedule risk that a component of the project will not be completed and delivered according to an anticipated schedule, a budget risk that a component of the project will not be completed and delivered within an accepted budget, a management risk that one or more accepted milestones will not be met; an in-house worker skills mix risk that in-house personnel with one or more critical skills will not be available to work on the project; a contractor skills mix risk that contractor personnel with one or more critical skills will 25 not be available to work on the project; an objectives risk that one or more milestones or goals will not be met within an acceptable time frame,

wherein the computer is further programmed:

- to provide or receive at least one parameter corresponding to each of at least K alternative investments of resources in K respective projects, numbered k=1, ..., K (K $\geq$ 2), the at least one parameter being drawn from a group of project-defining parameters comprising, for each of the alternative projects: at least one special technical requirement for completion of the alternative project; estimated cost of the alternative project; estimated foregone-opportunity cost of the alternative project; estimated schedule for completion of the alternative project; estimated economic return associated with completion of the alternative project; estimated non-economic return associated with completion of the alternative project; and estimated skill mix required for personnel working on the alternative project; and
- to perform at least one simulation of a scenario associated with completion of the alternative project.

13. The system of claim 12, wherein said computer is further programmed to perform said at least one simulation of said scenario associated with completion of each of said alternative projects, by a process comprising:

- providing a projected interest rate i(proj) for each of a selected number N of consecutive periods in the future, numbered n=1,  $\dots$ , N (N $\geq$ 1);
- providing an estimated cost  $C<sub>n</sub>(k)$  and an estimated return  $R_n(k)$  for said alternative project number k, for  $55$   $k=1, \ldots, K$ , for the future period number n;
	- computing a time value of return  $TVR(i(proj);k)$  for the N periods, using the estimated costs  $C<sub>n</sub>(k)$ , the estimated returns  $R<sub>n</sub>(k)$ , and the projected interest rate i(proj)=i(k) for said alternative project number k according to a relation

$$
TVR(i(proj); k) = \sum_{n=1}^{N} \{-C_n(k) + R_n(k)\}/((1 + i(k))^{n};
$$

comparing the time value of return TVR(i(proj);k) for said alternative project number k; and

selecting said alternative project, number k=k0, having a maximum time value of return  $TVR(i(proj);k=k0)$ .

14. The system of claim 12, wherein said computer is further programmed to perform said at least one simulation of said scenario associated with completion of said project, by a process comprising:

- providing an estimated cost  $C_n(k)$  and an estimated return  $R<sub>n</sub>(k)$  for said project for each of N future periods, numbered n=1, ..., N ( $N \ge 1$ ) for each of said alternative projects number k;
- estimating a largest finite imputed interest value i0(k) for which a computed time value of return, defined as

$$
CTVR(i0(k)) = \sum_{n=1}^{N} (-C_n(k) + R_n(k))/(1 + i0(k))^{n},
$$

is 0;

- comparing the imputed interest value i0(k) for each of said alternative projects; and
- selecting said alternative project, number k=k0, having a  $_{25}$ maximum imputed interest value  $i0(k=k0)$ .

15. The system of claim 12, wherein said computer is further programmed to perform said at least one simulation of said scenario associated with completion of said project, by a process comprising:

- providing an estimated cost  $C_n(k)$  and an estimated return  $R_n(k)$  for said project for each of N future periods, numbered n=1, ..., N ( $N \ge 1$ ) for each of said alternative projects number k;
- estimating a largest finite imputed interest value  $i0(k)$  for  $35$ which a computed time value of return, defined as

$$
CTVR(i0(k)) = \sum_{n=1}^{N} \left( -C_n(k) + R_n(k) \right) / (1 + i0(k))^n,
$$

is 0;

- comparing the imputed interest value i0(k) for each of said alternative projects; and
- selecting said alternative project, number k=k0, having a minimum imputed interest value i0(k=k0).

16. The system of claim 12, wherein said computer is further programmed to perform said at least one simulation of said scenario associated with completion of said project, by a 50 process comprising:

- providing an estimated cost  $C<sub>n</sub>(k)$  and an estimated return  $R_n(k)$  for said project for each of N future periods, numbered n=1,  $\dots$ , N (N $\geq$ 1);
- for each of said alternative projects, estimating a smallest 55 imputed interest value i0 for which a computed time value of return, defined as

$$
CTVR(i0(k); k) = \sum_{n=1}^{N} (-C_n(k) + R_n(k))/(1 + i0(k))^{n},
$$

is 0;

comparing the imputed interest value  $i0(k)$  for each of said 65 alternative projects, number k, with an estimated projected interest rate i(proj) for the N future periods; and

declining to implement at least one of said alternative projects number k when the imputed interest rate  $i0(k)$  is less than the projected interest rate i(proj).

17. A system for managing a project that includes a plural- $\frac{5}{1}$  ity of tasks and a plurality of workers, the system comprising providing a computer that is programmed:

- to provide a searchable database and associated system that provides and visually displays information comprising:
- a monthly report that reports, at each of at least two times <sup>10</sup> including the present time, present status of each of a plurality of specified tasks and compares the present status of each specified task with an initial estimate of status of the corresponding specified task at the present  $15$  time;
	- a task plan report that provides more detail on, and allows quantitative analysis on, at least one of the specified tasks;
- a schedule report that provides at least one of a graphical 20 presentation and an alphanumerical presentation of information comparing an schedule of completion of the at least one specified task with a present stage of completion of the at least one specified task;
- a budget report that provides at least one of a graphical 25 presentation and an alphanumerical presentation of information on at least one of: full cost summary to date of at least one of the specified tasks; worker full time equivalent to date for each worker associated with the at least one specified task; labor costs expended to date for 30 each worker associated with the at least one specified task; travel costs expended to date for each worker associated with the at least one specified task; and overhead allocated to date for each worker associated with the at least one specified task;
- a risk management report indicating at least one risk that has been accepted to date to complete the at least one specified task, indicating at least one risk mitigation measure that is proposed or implemented to mitigate the at least one risk, and providing an estimate of present risk that the at least one specified task will not be completed as initially estimated, where the at least one risk is drawn from a set of risks comprising a technical risk concerning performance of at least one product developed as part of the project, a schedule risk that a com-45 ponent of the project will not be completed and delivered according to an anticipated schedule, a budget risk that a component of the project will not be completed and delivered within an accepted budget, a management risk that one or more accepted milestones will not be met; an in-house worker skills mix risk that in-house personnel with one or more critical skills will not be available to work on the project; a contractor skills mix risk that contractor personnel with one or more critical skills will not be available to work on the project; an objectives risk that one or more milestones or goals will not be met within an acceptable time frame,

wherein said computer is further programmed:

- to permit running of at least one test case that executes a selected portion of software that is part of the computer's 60 program and provides at least one computed result;
	- to compare the at least one computed result of execution or presentation of the test case with at least one corresponding known, correct result; and
	- when the at least one computed result does not substantially agree with the at least one corresponding known, correct result, to note and display this non-agreement in an error log, and to preserve the non-agreement in the

error log in a read-only format that cannot be modified, cannot be added to, and cannot be deleted.

18. The system of claim 17, wherein said computer is further programmed:

- to permit access by at least one authorized user to said <sup>5</sup> computer in order to modify and to perform further tests on said selected portion of said software;
- to permit the at least one authorized user to modify said selected portion of said software to attempt to provide a software fix that removes said non-agreement; and
- to provide and display an entry in said error log indicating the software fix provided by the authorized user and indicating where the software fix is located in the modified software.

19. A system for managing a project that includes a plurality of tasks and a plurality of workers, the system comprising providing a computer that is programmed:

- to provide a searchable database and associated system that provides and visually displays information comprising:
- a monthly report that reports, at each of at least two times including the present time, present status of each of a plurality of specified tasks and compares the present status of each specified task with an initial estimate of status of the corresponding specified task at the present 25 time;
- a task plan report that provides more detail on, and allows quantitative analysis on, at least one of the specified tasks;
- a schedule report that provides at least one of a graphical presentation and an alphanumerical presentation of information comparing an schedule of completion of the at least one specified task with a present stage of completion of the at least one specified task;
- a budget report that provides at least one of a graphical presentation and an alphanumerical presentation of information on at least one of: full cost summary to date of at least one of the specified tasks; worker full time equivalent to date for each worker associated with the at least one specified task; labor costs expended to date for each worker associated with the at least one specified task; travel costs expended to date for each worker associated with the at least one specified task; and overhead allocated to date for each worker associated with the at least one specified task;
- a risk management report indicating at least one risk that has been accepted to date to complete the at least one specified task, indicating at least one risk mitigation measure that is proposed or implemented to mitigate the at least one risk, and providing an estimate of present risk that the at least one specified task will not be completed as initially estimated, where the at least one risk is drawn from a set of risks comprising a technical risk concerning performance of at least one product developed as part of the project, a schedule risk that a component of the project will not be completed and delivered according to an anticipated schedule, a budget risk that a component of the project will not be completed and delivered within an accepted budget, a management risk that one or more accepted milestones will not be met; an in-house worker skills mix risk that in-house personnel with one or more critical skills will not be available to work on the project; a contractor skills mix risk that contractor personnel with one or more critical skills will not be available to work on the project; an objectives risk that one or more milestones or goals will not be met within an acceptable time frame,

wherein said computer is further programmed:

- to require a user of the system to submit a system user identity indicium to authenticate an identity of the user;
- to accept, as the system user identity indicium, at least one <sup>5</sup>of a selected group of biometric indicia presented by the user, comprising at least one of at least one of a fingerprint of the user, a voiceprint of the user, a retinal scan of the user, a scan of blood transport channels in a selected region of the user's body, a scan of visible features of a selected portion of the user's face, and a sample of handwriting of the user; and
- when the user's identity is authenticated, to receive from the user a specification of information the user seeks, <sup>15</sup>and to indicate one or more use permissions, drawn from a group of permissions comprising permission to read, permission to add to the information, permission to modify the information, and permission to selectively delete at least a portion of the information.

20 **20.** A system for managing a project that includes a plurality of tasks and a plurality of workers, the system comprising providing a computer that is programmed:

- to provide a searchable database and associated system that provides a visuay display;
- to provide a monthly report that reports, at each of at least two times including the present time, present status of each of a plurality of specified tasks and compares the present status of each specified task with an initial estimate of status of the corresponding specified task at the present time;
- to provide a task plan report that provides more detail on, and allows quantitative analysis on, at least one of the specified tasks;
- to provide a schedule report that provides at least one of a graphical presentation and an alphanumerical presentation of information comparing an schedule of completion of the at least one specified task with a present stage of completion of the at least one specified task;
- to provide a budget report that provides at least one of a graphical presentation and an alphanumerical presentation of information on at least one of: full cost summary to date of at least one of the specified tasks; worker full time equivalent to date for each worker associated with 45 the at least one specified task; labor costs expended to date for each worker associated with the at least one specified task; travel costs expended to date for each worker associated with the at least one specified task; and overhead allocated to date for each worker associated with the at least one specified task;
- to provide or receive at least one parameter corresponding to each of at least K alternative investments of resources in K respective projects, numbered k=1, ..., K (K $\geq$ 2), the at least one parameter being drawn from a group of project-defining parameters comprising, for each of the alternative projects: at least one technical requirement for completion of the alternative project; estimated cost of the alternative project; estimated foregone-opportunity cost of the alternative project; estimated schedule 60 for completion of the alternative project; estimated economic return associated with completion of the alternative project; estimated non-economic return associated with completion of the alternative project; and estimated skill mix required for workers working on the alternative 65 project; and
	- to perform at least one simulation of a scenario associated with completion of the alternative project.

**21.** A system for managing a project that includes a plurality of tasks and a plurality of workers, the system comprising providing a computer that is programmed:

- to provide a searchable database and associated system that provides a visual display;
- to provide a monthly report that reports, at each of at least two times including the present time, present status of each of a plurality of specified tasks and compares the present status of each specified task with an initial estimate of status of the corresponding specified task at the present time;
- to provide a task plan report that provides more detail on, and allows quantitative analysis on, at least one of the specified tasks;
- to provide a schedule report that provides at least one of a graphical presentation and an alphanumerical presentation of information comparing an schedule of completion of the at least one specified task with a present stage of completion of the at least one specified task;
- to provide a budget report that provides at least one of a graphical presentation and an alphanumerical presentation of information on at least one of: full cost summary to date of at least one of the specified tasks; worker full time equivalent to date for each worker associated with the at least one specified task; labor costs expended to date for each worker associated with the at least one specified task; travel costs expended to date for each worker associated with the at least one specified task; and overhead allocated to date for each worker associ- $\frac{30}{20}$ ated with the at least one specified task;
- to require a user of said system to submit a system user identity indicium to authenticate an identity of the user;
- to accept, as the system user identity indicium, at least one of a selected group of biometric indicia presented by the user, comprising at least one of at least one of a fingerprint of the user, a voiceprint of the user, a retinal scan of the user, a scan of blood transport channels in a selected region of the user's body, a scan of visible features of a selected portion of the user's face, and a sample of handwriting of the user; and
- when the user's identity is authenticated, to receive from the user a specification of information the user seeks, and to indicate one or more use permissions for the user, drawn from a group of permissions comprising permission to read, permission to add to the information, per-

mission to modify the information, and permission to selectively delete at least a portion of the information.

22. A system for managing a project that includes a plurality of tasks and a plurality of workers, the system comprising 5 providing a computer that is programmed:

- to provide a searchable database and associated system that provides a visual display;
- to provide a monthly report that reports, at each of at least two times including the present time, present status of io each of a plurality of specified tasks and compares the present status of each specified task with an initial estimate of status of the corresponding specified task at the present time;
- to provide a task plan report that provides more detail on, <sup>15</sup>and allows quantitative analysis on, at least one of the specified tasks;
- to provide a schedule report that provides at least one of a graphical presentation and an alphanumerical presentation of information comparing an schedule of comple-20 tion of the at least one specified task with a present stage of completion of the at least one specified task;
- to provide a budget report that provides at least one of a graphical presentation and an alphanumerical presentation of information on at least one of: full cost summary 25 to date of at least one of the specified tasks; worker full time equivalent to date for each worker associated with the at least one specified task; labor costs expended to date for each worker associated with the at least one specified task; travel costs expended to date for each worker associated with the at least one specified task; and overhead allocated to date for each worker associated with the at least one specified task;
- to permit running of at least one test case that executes a selected portion of software that is part of the computer's 35 program and that provides at least one computed result;
	- to compare the at least one computed result of execution or presentation of the test case with at least one corresponding known, correct result; and
- when the at least one computed result does not agree with 40 the at least one corresponding known, correct result, to note and display this non-agreement in an error log, and to preserve the non-agreement in the error log in a readonly format that cannot be modified, cannot be added to, and cannot be deleted.